# **МІНІСТЕРСТВО ОСВІТИ І НАУКИ УКРАЇНИ ЗАПОРІЗЬКИЙ НАЦІОНАЛЬНИЙ УНІВЕРСИТЕТ**

### **БІОЛОГІЧНИЙ ФАКУЛЬТЕТ**

**Кафедра загальної та прикладної фізики**

# **КВАЛІФІКАЦІЙНА РОБОТА МАГІСТРА**

# на тему: «**МЕТОДИКА ВИКОРИСТАННЯ КОМП'ЮТЕРНИХ СИМУЛЯЦІЙ НАВЧАЛЬНОГО ЕКСПЕРИМЕНТУ НА УРОКАХ ПРИРОДНИЧИХ НАУК ЗАКЛАДІВ СЕРЕДНЬОЇ ОСВІТИ**»

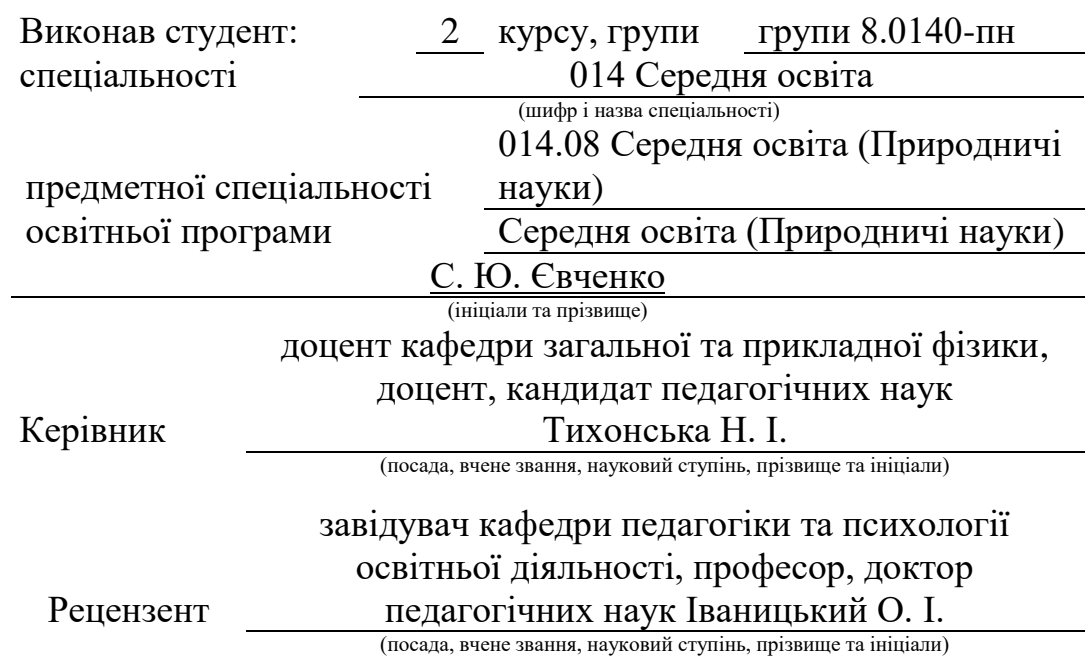

# **МІНІСТЕРСТВО ОСВІТИ І НАУКИ УКРАЇНИ ЗАПОРІЗЬКИЙ НАЦІОНАЛЬНИЙ УНІВЕРСИТЕТ**

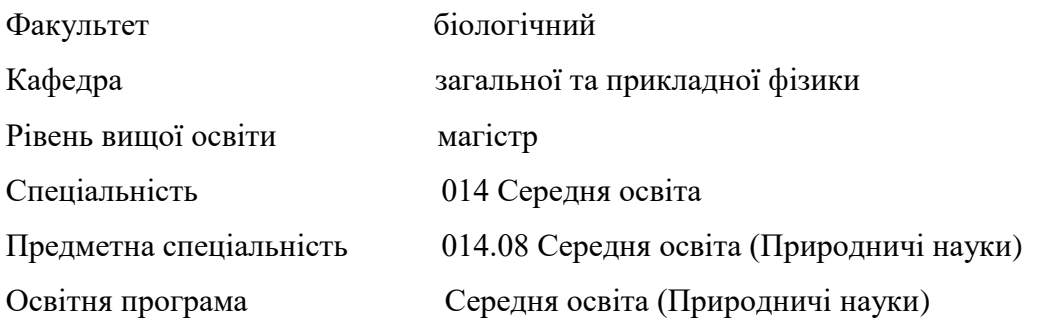

#### **ЗАТВЕРДЖУЮ**

Завідувач кафедри загальної та прикладної фізики, професор, д.пед.н.

Андрєєв А.М**.**

(підпис)

«  $\frac{1}{2021 p}$ .

## **З А В Д А Н Н Я**

## **НА КВАЛІФІКАЦІЙНУ РОБОТУ СТУДЕНТОВІ (СТУДЕНТЦІ)**

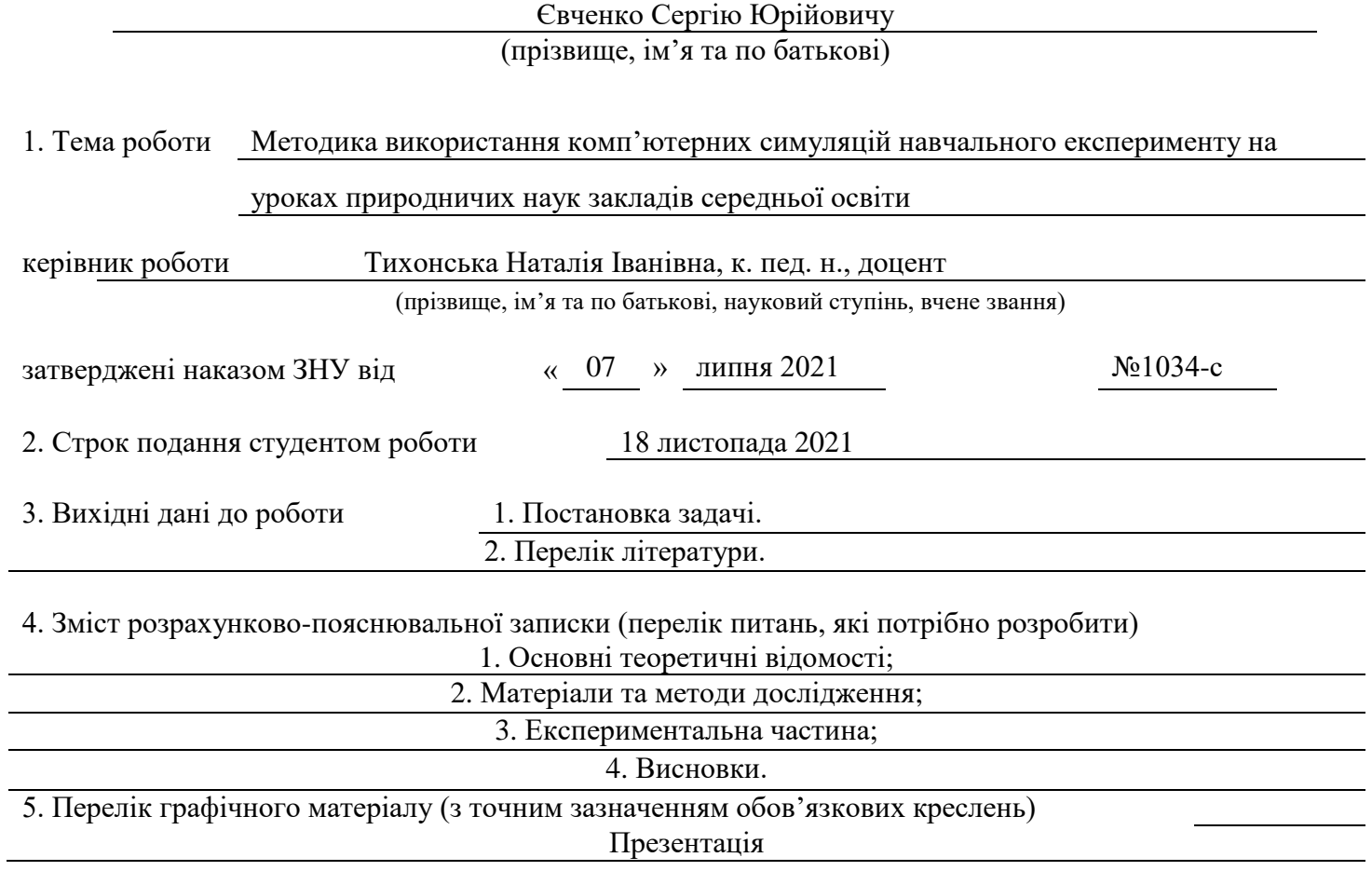

#### 6. Консультанти розділів роботи

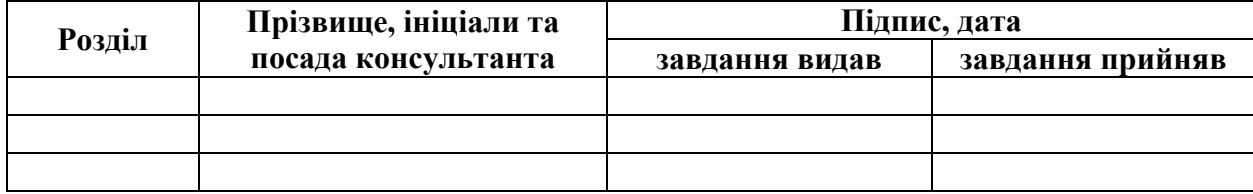

7. Дата видачі завдання 25.08.2021

### **К А Л Е Н Д А Р Н И Й П Л А Н**

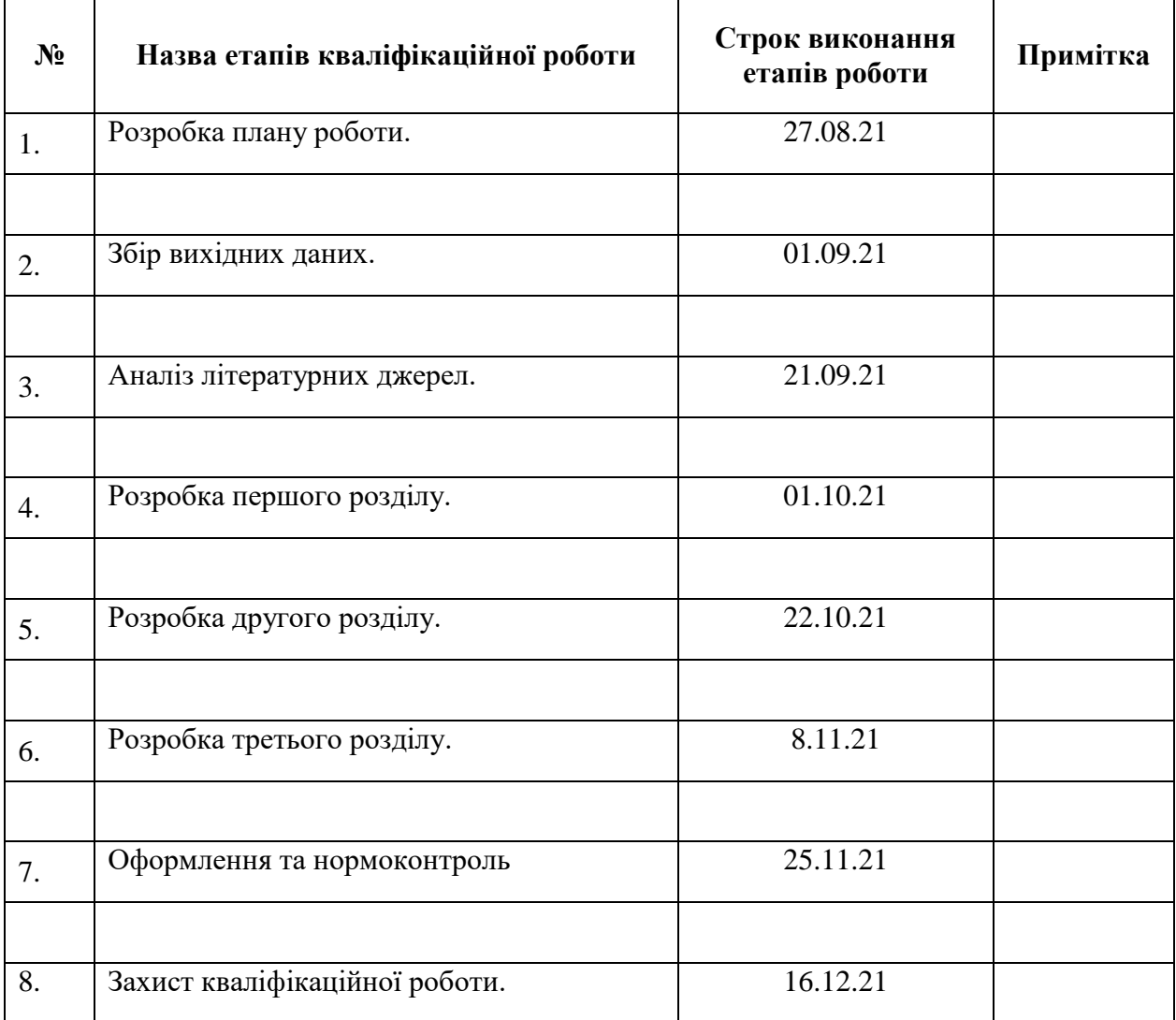

**Нормоконтроль пройдено**

Студент С.Ю. Евченко (підпис) (ініціали та прізвище)

Керівник роботи Н.І. Тихонська (підпис) (ініціали та прізвище)

Нормоконтролер Н.І. Тихонська (підпис) (ініціали та прізвище)

#### **РЕФЕРАТ**

Кваліфікаційна робота магістра «Методика використання комп'ютерних симуляцій навчального експерименту на уроках природничих наук закладів середньої освіти»: 82 с., 26 рис., 1 табл., 41 джерело.

КОМП'ЮТЕРНІ МОДЕЛІ (СИМУЛЯЦІЇ), ПРИРОДНИЧІ НАУКИ, ЗАКЛАДИ ЗАГАЛЬНОЇ СЕРЕДНЬОЇ ОСВІТИ, НАВЧАЛЬНИЙ ЕКСПЕРИМЕНТ, ЕКСПЕРИМЕНТАЛЬНІ ЗАВДАННЯ.

Об'єктом дослідження є процес навчання природничих наук в закладах середньої освіти.

Мета роботи: полягає в теоретичному обґрунтуванні та експериментальній перевірці методики використання комп'ютерних моделей (симуляцій) під час проведення навчального експерименту на уроках природничих наук закладів середньої освіти та довести ефективність їх впливу на навчальний процес та розвиток пізнавальних здібностей.

Методи дослідження – методи аналізу педагогічної і методичної літератури; узагальнення результатів вітчизняного і зарубіжного досвіду; якісний і кількісний аналіз результатів педагогічного експерименту.

Наукова новизна та теоретичне значення одержаних результатів: обґрунтовано та експериментально перевірено методику використання комп'ютерних симуляцій для організації навчального експерименту на уроках інтегрованого курсу «Природничі науки»; набули подальшого розвитку теоретико-методичні підходи щодо організації комп'ютерного навального моделювання у процесі вивчення інтегрованого курсу «Природничі науки».

Практичне значення даної роботи: робота може бути використана у подальшому процесі викладання курсу «Природничі науки». Особливо актуальним є застосування її під час дистанційного навчання.

#### **SUMMARY**

Master's Qualification Thesis «Theory of Employing Computer Simulation of Educational Experiment in Natural Science Lessons of Secondary Schools» contains: 82 pages, 26 pictures, 1 tables, 41 resources.

COMPUTER MODELS (SIMULATIONS), HIS NATURAL SCIENCES, INSTITUTIONS OF GENERAL SECONDARY EDUCATION, EDUCATIONAL EXPERIMENT, EXPERIMENTAL TASKS.

The object of research is the process of teaching natural sciences in secondary education.

Purpose: is to theoretically substantiate and experimentally test the method of using computer models (simulations) during an educational experiment in science lessons of secondary education and to prove the effectiveness of their impact on the educational process and the development of cognitive abilities.

Research methods − methods of analysis of pedagogical and methodological literature; generalization of results of domestic and foreign experience; qualitative and quantitative analysis of the results of the pedagogical experiment.

Scientific novelty and theoretical significance of the obtained results: the method of using computer simulations for the organization of a training experiment in the lessons of the integrated course «Natural Sciences» is substantiated and experimentally tested; Theoretical and methodological approaches to the organization of computer bulk modeling in the process of studying the integrated course «Natural Sciences» were further developed.

The practical significance of this work: the work can be used in the further process of teaching the course «Natural Sciences». Its use is especially relevant during distance learning.

#### **ЗМІСТ**

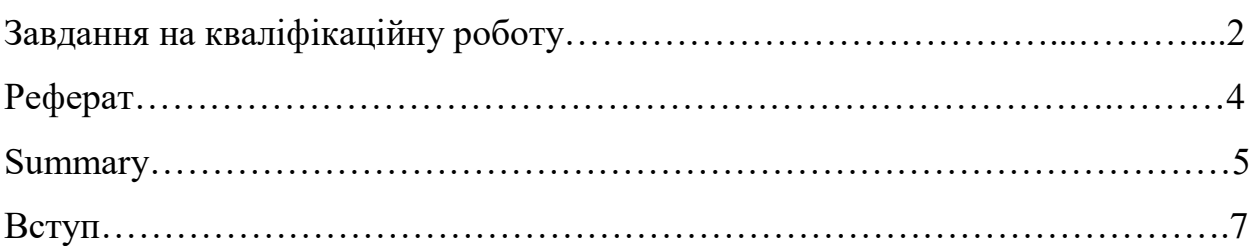

1 Психолого-дидактичні засади використання комп'ютерних симуляцій навчального експерименту на уроках природничих наук закладів середньої освіти…………………………………………………………………………….10

1.1 STEM-технології у шкільному курсі «Природничі науки»……….10

1.2 Психолого-педагогічні основи використання моделюючих програмних середовищ на уроках з природничих наук  $\ldots$ ...........................16

1.3 Комп'ютерні симуляції навчального експерименту в інтегрованому курсі «Природничі науки» середньої школи……..…………………………..22

2 Методичні основи використання комп'ютерних симуляцій навчального експерименту на уроках природничих наук закладів середньої освіти…....30

2.1 Підготовка і проведення навчальних досліджень природних явищ та домашніх експериментальних завдань із використанням Phet-симуляцій…..30

2.2 Використання проектної технології навчання з метою організації роботи учнів із засобами Екосистеми Go-Lab...............................................49 3 Експериментальна перевірка ефективності методики використання

комп'ютерних симуляцій навчального експерименту на уроках природничих наук закладів середньої освіти……………………………..…………………..60

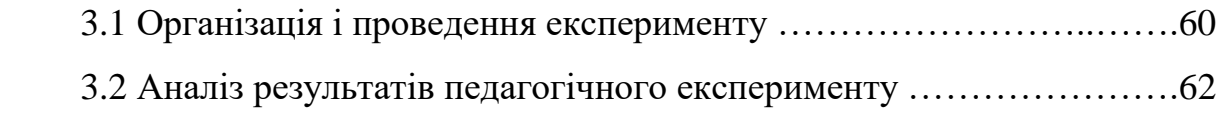

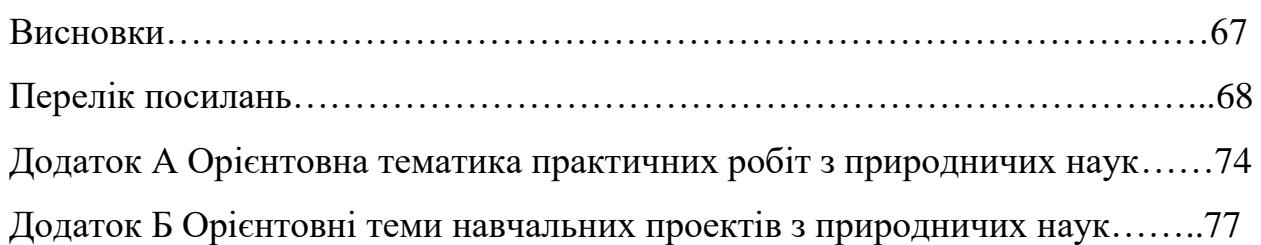

#### **ВСТУП**

Оновлення соціально-політичного, економічного й культурного життя в Україні зумовлює необхідність модернізації освітньої галузі. Природничі науки змінюють наше життя і є життєво важливими для сталого розвитку не лише для нашої країни, а загалом для світу. Саме тому в багатьох країнах світу пильна увага приділяється вдосконаленню системи природничої освіти, що полягає в розробленні її варіативності, різнорівневості вимог до навчальних результатів учнів, урізноманітненні форм і методів організації навчальної діяльності. Така диференціація навчання найповніше реалізується у старшій профільній школі, де вивчення кожного з природничих предметів передбачено за двома рівнями (рівень стандарту і профільний рівень), а також у вигляді інтегрованого курсу «Природничі науки» [1].

Шкільний курс «Природничі науки» є інтегрованим курсом для старшої профільної школи. Обираючи зазначений курс заклади освіти мають враховувати, що він реалізовує мінімальні вимоги державного стандарту базової і повної загальної середньої освіти [2], і рекомендований учням, для яких природничі предмети не є профільними. Основна мета курсу полягає в тому, щоб на базі широкої інтеграції знань, сформувати науковий світогляд, основи природничо-наукової культури і розкрити роль природничих наук в розвитку цивілізації; навчити не тільки оцінювати моральні, економічні та ціннісні аспекти природничих досліджень, а й умінню адаптуватися до динамічного сьогодення та майбутнього [1].

Зміст інтегрованого курсу «Природничі науки» визначений навчальним планом Типової освітньої програми, затвердженої наказом МОН від 20.04.2018 № 408. Програмою передбачено виконання практичних робіт, які рекомендовано проводити в процесі навчання. При цьому залежно від умов і наявної матеріальної бази вчитель може замінювати окремі роботи рівноцінними, використовувати різні їхні можливі варіанти, розподіляти між групами учнів. Учитель може доповнювати цей перелік додатковими дослідами, короткочасними експериментальними завданнями, об'єднувати кілька практичних робіт в одну залежно від обраного плану уроку. Окремі практичні роботи можна виконувати вдома або як учнівські навчальні проекти, а також за допомогою комп'ютерних віртуальних лабораторій [1].

Оскільки в сучасних умовах інтегрований курс «Природничі науки» є новим напрямком розвитку нової української школи, то актуальним питанням є розробка методики використання комп'ютерних симуляцій навчального експерименту на уроках природничих наук закладів середньої освіти.

Об'єктом дослідження є процес вивчення природничих наук у закладах середньої освіти.

Предмет дослідження – методика використання комп'ютерних симуляцій для організації навчального експерименту на уроках природничих наук закладів середньої освіти.

Мета дослідження полягає в теоретичному та методичному обґрунтуванні доцільності розробки методики використання комп'ютерних симуляцій для організації навчального експерименту на уроках інтегрованого курсу «Природничі науки».

Відповідно до мети та гіпотези були поставлені наступні завдання:

1. На основі аналізу психолого-педагогічної літератури та практики обґрунтувати методику використання комп'ютерних симуляцій для організації навчального експерименту на уроках інтегрованого курсу «Природничі науки», розглянути ступінь розроблення цієї проблеми на сучасному етапі.

2. Розробити методику використання комп'ютерних симуляцій для організації навчального експерименту на уроках інтегрованого курсу «Природничі науки».

3. Експериментально перевірити ефективність розробленої методики.

Методи дослідження – методи аналізу педагогічної і методичної літератури; узагальнення результатів вітчизняного і зарубіжного досвіду; теоретичне моделювання використання системи комп'ютерного моделювання; перевірка ефективності системи навчального експерименту на основі комп'ютерних симуляцій шляхом порівняльного аналізу успішності, якісний і кількісний аналіз результатів педагогічного експерименту.

Наукова новизна та теоретичне значення одержаних результатів: обґрунтовано та експериментально перевірено методику використання комп'ютерних симуляцій для організації навчального експерименту на уроках інтегрованого курсу «Природничі науки»; набули подальшого розвитку теоретико-методичні підходи щодо організації комп'ютерного навального моделювання у процесі вивчення інтегрованого курсу «Природничі науки».

Практичне значення даної роботи: робота може бути використана у подальшому процесі викладання курсу «Природничі науки». Особливо актуальним є застосування під час дистанційного навчання методики використання комп'ютерних симуляцій для організації навчального експерименту на уроках інтегрованого курсу «Природничі науки» як одного із засобів самостійного засвоєння навчального матеріалу учнями.

Апробація роботи відбувалася в рамках:

- ХІV університетської науково-практичної конференції студентів, аспірантів і молодих вчених ЗНУ «Молода наука-2021», що проходила 17 травня 2021 року;
- науково-методичного семінару кафедри загальної та прикладної фізики ЗНУ (протокол № 4 від 25.11.2021 р.).

Кваліфікаційна робота складається зі вступу, трьох розділів, висновків, переліку посилань, що нараховує 41 джерело, двох додатків. Вона містить 1 таблицю і 26 рисунків. Її обсяг складає 82 сторінки, з них основного тексту 67 сторінок.

# **1 ПСИХОЛОГО-ДИДАКТИЧНІ ЗАСАДИ ВИКОРИСТАННЯ КОМП'ЮТЕРНИХ СИМУЛЯЦІЙ НАВЧАЛЬНОГО ЕКСПЕРИМЕНТУ НА УРОКАХ ПРИРОДНИЧИХ НАУК ЗАКЛАДІВ СЕРЕДНЬОЇ ОСВІТИ**

#### **1.1 STEM-технології у шкільному курсі «Природничі науки»**

В умовах глобальних процесів інформатизації всіх сфер життя суспільства сьогоднішній світ дуже швидко змінюється. З цими змінами змінюються потреби та складові способу життя людей. З постійними змінами у житті суспільства стає питання у модернізації системи освіти. Нині вона вже повинна орієнтуватись на майбутнє. Необхідна стратегія модернізації системи освіти в умовах глобальної інформатизації у всіх сферах життя. Основною метою навчання сьогодні є підготовка покоління, що підростає, до повноцінного життя у високотехнологічному конкурентному світі шляхом підвищення якості освіти за допомогою формування єдиного інформаційноосвітнього середовища та інтенсивного впровадження інформаційнокомунікаційних технологій в освітній процес [3].

Глобальне впровадження інформаційних технологій в освітній процес сприяли виникненню необхідності сучасного напрямку, який орієнтувався на інноваційному підході до навчання. Цей напрямок отримав назву −STEM.

Проаналізувавши літературні джерела [4-7], нами було встановлено, що акронім STEM вживається для позначення популярного напряму в освіті, що охоплює природничі науки (Science), технології (Technology), інженерію (Engineering) та математику (Mathematics) (див. рис. 1.1). Цей напрям в освіті, при якому в навчальних програмах посилюється природничо-науковий компонент у поєднанні з інноваційними технологіями.

Головна мета впровадження STEM-освіти полягає у реалізації державної політики з урахуванням нових вимог Закону України «Про освіту» щодо посилення розвитку науково-технічного напряму в навчальнометодичній діяльності на всіх рівнях; створенні науково-методичної бази для підвищення творчого потенціалу молоді [6].

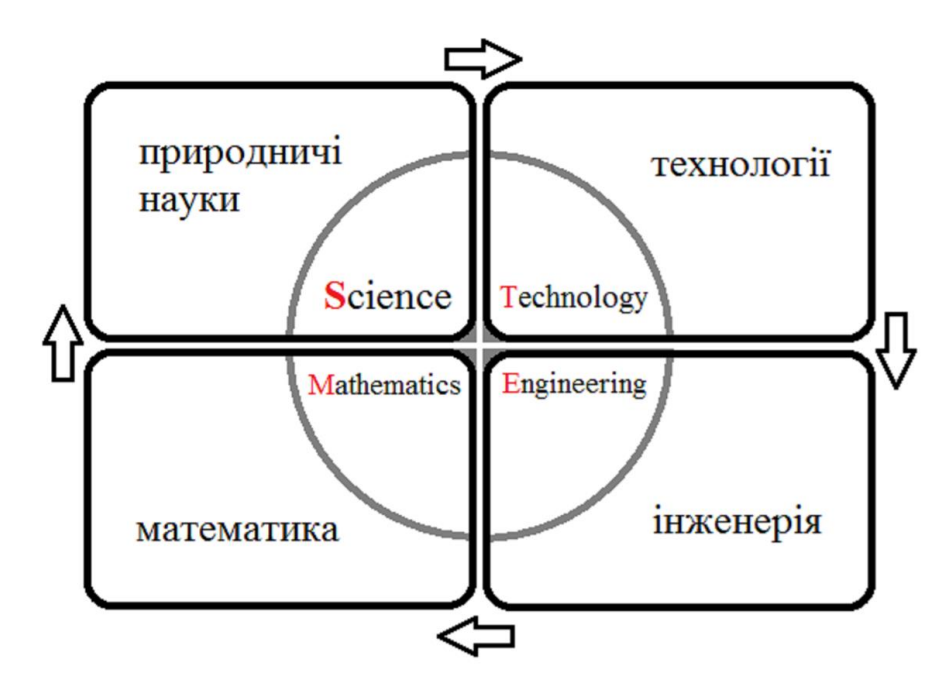

**СКЛАДОВІ STEM-ОСВІТИ** 

Рисунок 1.1 – Складові STEM-освіти

Використання провідного принципу STEM-освіти – інтеграції, дозволяє здійснювати модернізацію методологічних засад, змісту, обсягу навчального матеріалу предметів природничо-математичного циклу, технологізацію процесу навчання та формування навчальних компетентностей якісно нового рівня. Це також сприяє більш якісній підготовці молоді до успішного працевлаштування та подальшої освіти, яка вимагає різних і більш технічно складних навичок, зокрема із застосуванням математичних знань і наукових понять [6].

Про те, що потрібно поєднувати науки в школі, працювати на їх практичну направленість вказано було давно, посилаючись на тести PISA та приклади країн Північної Америки, Європи. Наявність підвищеного інтересу до різних аспектів STEM-освіти засвідчують численні публікації вітчизняних науковців. Більшість серед них стосується загальних аспектів впровадження STEM-освіти в Україні, її проблеми та перспективи (І. Василашко, Н. Морзе, В. Шарко, С. Галата, О. Коршунова, О. Патрикеєва та ін.).

Питанням впровадження інноваційних технологій в сучасну освіту займалися українські вчені М. Головань, Ю. Горошко, А. Єршов, Т. Чепрасова та ін. Науковці досліджують проблеми і перспективи STEMосвіти, STEM-напрями, розкривають особливості використання ігрових технологій в STEM, висвітлюють проблеми STEM-підготовки вчителів тощо. Успішні практики впровадження елементів STEM-освіти у базову школу сприяли підвищенню зацікавленості науковців, практикуючих учителів, педагогів щодо реалізації ідеї STEM-навчання на практиці. В методичних рекомендаціях щодо впровадження STEM-освіти в навчальних закладах України [6] зазначається, що з метою мотивації учнів до науково-дослідної діяльності вчителям необхідно використовувати у своїй роботі напрацювання таких науково-педагогічних працівників, як Т. Андрущенко, С. Буліги, С. Бревуса, В. Величко, С. Гальченко, Л. Глоби, О. Лісового, І. Чернецького та інших [6, с. 8].

Проблемам STEM-освіти присвячено наукові праці зарубіжних вчених: Хізера Гонсалеса, Джеффрі Куензі, Девіда Ленгдона, Кейта Ніколса та інших. На думку багатьох дослідників, STEM-освіта сьогодні – важливий і перспективний напрямок інноваційної освіти в усьому світі, ціль якої підготовка учнів до більш ефективного застосування отриманих знань для розв'язання професійних завдань і проблем (у тому числі через поліпшення навичок високоорганізованого мислення) і розвиток компетенції в STEM.

Для просування сучасних підходів в галузі освіти в Україні було створено Інститут модернізації змісту освіти (ІМЗО) [8]. Згодом, ініціативу підтримали провідні компанії, що працюють на території України: Ericsson, Intel, Melexis, OSTCHEM, Syngenta, HAEK «Енергоатом». В результаті була створена Коаліція STEM-освіти в Україні та громадська організація «Центр «Розвиток соціальної корпоративної відповідальності», що об'єднує 38 компаній.

Коаліція – STEM-освіти – це платформа для об'єднання компаній, навчальних закладів, асоціацій, експертних організацій, муніципалітетів та ЗМІ заради підвищення якості STEM-освіти в Україні [5, 7, 9]. Завдання Коаліції STEM-освіти:

- розробка рекомендацій МОН України стосовно викладання STEMдисциплін;

- реалізація програм викладання STEM-дисциплін з упровадженням інноваційних методів навчання в загальноосвітніх навчальних закладах;

- створення можливостей для експериментальної та дослідницької роботи у навчальних закладах на сучасному обладнанні;

- проведення науково-технічних конкурсів, олімпіад, квестів, хакатонів для самореалізації найбільш талановитої учнівської та студентської молоді;

- створення інформаційних майданчиків (сайт, соціальні мережі) для популяризації STEM-освіти;

- профорієнтація учнів у напрямі STEM-професій;

- налагодження міжнародної співпраці [7, 9].

Впровадження STEM-освіти здійснюється відповідно до освітніх законів України та наказів МОН України [9]. Результати вступних кампаній 2015-2021 років засвідчили, що в Україні природничо-математична освіта поки що не входить до найбільш затребуваних серед абітурієнтів, а відповідно й не є державним пріоритетом. Тому розвиток цього напряму модернізації освіти є актуальним для нашої країни.

Реалізація ідей STEM-освіти потребує використання таких засобів, які допоможуть краще засвоювати науково-технічні знання, розвиватимуть навички критичного мислення, стимулюватимуть інтерес учнів до інженерних і технічних спеціальностей. Засоби STEM-навчання – це сукупність обладнання, ідей, явищ і способів дій, які забезпечують реалізацію дослідно-експериментальної, конструкторської, винахідницької діяльності у освітньому процесі. Вони виконують такі основні функції: інформаційну, практичну, креативну, контрольну.

Види засобів STEM-навчання досить різноманітні, їх склад залежить від рівня розвитку науки, техніки та інформаційних технологій:

- друковані методичні засоби: підручники, електронні підручники, навчальні посібники, картки-завдання, навчальні інструкції, навчальні алгоритми;

- наочне приладдя: натуральне – обладнання, прилади, інструменти, матеріали, зразки тощо;

- образне (зображувальне) – фотографії, репродукції картин художників, плакати;

- знаково – символічне – знакові моделі: графіки, схеми, таблиці;

технічні засоби навчання: інформаційні - відеоапаратура (комп'ютери, мультимедійні технології, кінопроектори, проекційні екрани різноманітних моделей, слайдпроектори, інтерактивні дошки, проекційні столики тощо) та контролюючі – тренажери, прилади для діагностики процесів.

Найбільш поширені засоби, що використовуються у STEM-освіті: конструктори, робото-технічні системи, електронні пристрої, відеоігри, 3Dпринтери, лабораторні прилади тощо. Об'єктивна необхідність використання засобів STEM-освіти зумовлена їх суттєвим впливом на процес розуміння і застосування інноваційних технологій. Отже, завданням сучасної освіти є впровадження STEM-освіти та створення педагогічних умов для розвитку творчого потенціалу особистості, самостійного критичного мислення [10-11].

До переваг STEM-освіти належать такі фактори:

 STEM-освіта стає зоною інтенсивного фінансування: зростає кількість різних некомерційних організацій, які виділяють школам гранти для реалізації технологічно-орієнтованих проектів;

 STEM − це найширший сегмент можливостей професійного становлення (ефективність застосування полягає в тому, що в країні набирає обертів загальнонаціональна кампанія через запровадження технологій вивчення дисциплін (STEM);

 Надання учням доступу до технологій. Зараз, коли світ пронизаний комп'ютерними мережами, учні творять цифровий контент, обмінюються ним і споживають його у великих масштабах. Вони запускають інтернет-сайти, знімають кінострічки на смартфони і самі розробляють ігри, в тому числі навчальні;

 STEM-технології означають створення такого середовища навчання, яке дозволяє школярам бути активнішими. Щоб не сталося, вони залучені до свого власного навчання. Підсумком є те, що школярам краще запам'ятати те, чого вони навчилися, коли вони залучені до процесу, а не будучи пасивними спостерігачами;

 STEM технології вимагають від учнів здібностей до критичного мислення, а також умінь працювати як у команді, так і індивідуально;

 STEM-освіта має сприяти розвитку інтересу до природничих дисциплін;

 STEM-освіта є своєрідним мостом, що сполучає навчальний процес, кар'єру та подальше професійне зростання.

Особливий інтерес у STEM-освіті приділяється міжпредметним взаємозв'язкам. Це дозволяє вчителям природничих наук запровадити творчий підхід до поурочного планування та реалізації міжпредметних зав'язків у реальній педагогічній дійсності.

Один із найважливіших засобів реалізації STEM – проєктна діяльність. В освіті – проєкт є ефективним способом розвинути низку важливих компетентностей (предметних, цифрових та інших) і особливо у разі, коли сприймається він виступає як інструмент, а не як самоціль. Ми підходимо до проєкту саме як до інструменту, який допомагає учням опанувати предметні компетентності, розкрити потенціал і навчитися поєднувати теоретичну частину природничих наук та їх практичну значимість.

Вивчення природничих наук ефективно вибудовувати відповідно до проєктного підходу у міжпредметній логіці та передбачати освоєння предметного змісту через проєкти, у яких природним чином інтегровано наукове знання та проектування, інформаційні технології та математичні розрахунки.

Діапазон розуміння терміну «проєкт» у цьому контексті дуже широкий і в рамках цієї реалізації «навчальний проєкт» являє собою варіант практичного завдання проблемного характеру, рішення якого група учнів шукає самостійно, спираючись при цьому не на покрокову інструкцію, а на запитання відкритого типу. Проєкт передбачає проведення досліджень, що включають постановку дослідницького запитання, формулювання гіпотези, розробку методики дослідження, збір, подання та аналіз даних.

Отже, розробки потребує проєктна технологія із використанням STEMпідходу під час навчання старшокласників природничих наук. Вона буде представлена в другому розділі кваліфікаційної роботи.

## **1.2 Психолого-педагогічні основи використання моделюючих програмних середовищ на уроках з природничих наук**

Інформаційні технології, що мають в собі сучасні мультимедіа системи, можуть бути використані для підтримки процесу навчання природничих наук. Прикладом таких навчальних систем є віртуальні лабораторії, які можуть моделювати поведінку об'єктів реального світу в комп'ютерному освітньому середовищі та допомагають учням опановувати новими знаннями та вміннями при вивченні природничих наук.

Інтерактивні віртуальні лабораторії − нові інформаційні технології, що поєднують статичну візуальну інформацію (текст, графіку, колір) і динамічну (анімацію), що дозволяє тим самим створювати образи, які динамічно розвиваються в різних інформаційних середовищах. Інтерактивність дає учню активну позицію під час роботи з віртуальною лабораторією, дозволяє у її межах керувати науковою інформацією, надає можливість вибору індивідуальних траєкторій навчання та темпу вивчення матеріалу.

Гармонійне поєднання анімації, графіки, кольору та інтерактивності максимально забезпечує наочно-образне сприйняття навчального матеріалу, розвиває уяву та модельне бачення, мислення, активізує розумову діяльність та ефективність засвоєння матеріалу, підвищує та стимулює пізнавальний інтерес до вивчення предмету. Таким чином, цей вид віртуальних лабораторій має високий дидактичний потенціал і може ефективно використовуватися у навчальній роботі з інтегрованого курсу «Природничі науки».

Проведений нами аналіз літературних джерел [7-9] засвідчив переваги роботи з віртуальними лабораторіями:

 Підготовка учнів до навчального експерименту в реальних умовах: 1) відпрацювання основних навичок роботи з обладнанням; 2) навчання виконання вимог техніки безпеки в безпечних умовах віртуальної лабораторії; 3) розвиток спостережливості, вміння виділяти головне, визначати цілі та завдання роботи, планувати хід експерименту, робити висновки; 4) розвиток навичок пошуку оптимального рішення, вміння переносити реальну задачу в модельні умови та навпаки; 5) розвиток навичок оформлення своєї праці.

 Проведення навчальних експериментів, недоступних в шкільній лабораторії.

 Дистанційний практикум і лабораторні роботи, в тому числі з учнями, що мають обмежені можливості, і взаємодія з територіально віддаленими школярами.

Швидкість проведення роботи, економія ресурсів.

Посилення пізнавального інтересу.

Аналіз низки досліджень (II. Н. Гомуліної [12], В.В. Лаптєва [13], І.В. Роберта [14, 15] та ін.) підтверджує активізацію навчально-пізнавальної діяльності учнів при використанні інтерактивних віртуальних лабораторій.

Розглянемо психолого-дидактичні теорії, які доцільно впроваджувати під час використання інтерактивних віртуальних лабораторій:

- проблемне навчання (С. Архангельський, Д. Дьюї, І. Лернер, A. Матюшкін, М. Махмутов);

- програмоване навчання (Ч. Купісевіч, Н. Тализіна);

- розвивальне навчання (В. Давидов, Л. Занков, Д. Ельконін);

- контекстне навчання (A. Вербицький);

- особистісно-орієнтоване навчання (І. Зимова, І. Якиманська) та інші.

Розглянемо детальніше кожну з цих теорій, зазначимо переваги та окреслимо їх недоліки.

*Проблемне навчання.* Проблемне навчання – це спосіб навчання, у якому учень стикається з науковими протиріччями та намагається самостійно їх вирішити. Це сприяє розвитку мислення, вмінню знаходити нестандартні рішення, причинно-наслідкові зв'язки та використовувати вже існуючі знання. Концептуальні положення проблемного навчання такі:

Засвоєння знань – некерований та спонтанний процес.

В онтогенезі дитина повторює шлях людства у пізнанні.

 Засвоєння матеріалу відбувається не тоді, коли учень просто слухає і сприймає що-небудь органами чуттів, а коли вона виникає потреба в отриманні конкретних знань.

 Умовами успішності навчання є: проблематизація навчального матеріалу (шляхом викликання подиву та/або цікавості), активність учня, зв'язок засвоюваного матеріалу з життям, трудовою діяльністю тощо.

Важливою умовою є тип взаємодії між учителем і учнем, за якого останній може вільно висловлювати свої думки та ділитися ідеями, а вчитель уважно стежить за перебігом його роздумів.

Недоліки даного типу навчання: він прийнятний і виправданий лише тоді, коли у учнів є необхідний «стартовий» рівень знань і умінь, певні сформовані компетентності, досвід у досліджуваній галузі, інакше не буде попадання в «зону найближчого розвитку», в ту дійсно проблемну для людини зону, де і можливі зрушення у розвитку. Незважаючи на цей момент, на сьогоднішній день проблемне навчання є найперспективнішим.

*Програмоване навчання*. Причиною для створення цього виду навчання послужили два моменти. З одного боку, педагоги бачили, що у масової практиці під час використання традиційного, і навіть проблемного навчання немає чіткого керівництва з боку вчителя над діями учнів з навчальним матеріалом, у результаті з'являються прогалини у знаннях. Учні з різних причин не виконують завдання учителя та не засвоюють навчальну інформацію.

Ця обставина підштовхнула до пошуку моделі навчання, у якій вчитель міг би ефективно керувати навчальними діями учнів. З іншого боку, із технічний прогрес став проникати у всі сфери людської діяльності, зокрема в освіту. Це, у свою чергу, вимагало адекватної зміни підходів до навчання. Так, в електронній машині інформація має бути представлена не в традиційному, текстовому, а в програмованому вигляді, а пізніше і в образах, звідси розвиток мультимедіа в освіті, технічно складні навчальні системи тощо. На думку вчених, в історії школи поруч із елементами проблемного навчання, є й елементи програмування.

Програмоване навчання – це відносно самостійне та індивідуальне формування предметних компетентностей за навчальною програмою із використанням спеціальних засобів (електронний підручник, комп'ютерні програми, онлайн ресурси). У традиційному навчанні учень зазвичай читає, а потім відтворює текст підручника, причому робота з відтворення майже ніяк не управляється, не регламентується. Ідея програмованого навчання полягає в управлінні навчальними діями учня за допомогою навчальної програми – ключового поняття системи програмованого навчання.

Переваги програмованого навчання: воно дозволяє учню отримувати інформацію про навчальні результати на кожному етапі навчання та здійснювати його коригування; розвиває самостійність; дає можливість учню працювати у оптимальному для нього ритмі. Недоліки: програмоване навчання не стимулює творчість учня.

*Контекстне навчання.* Ідея контекстного навчання – у навчальному процесі поєднати теорію та виробництво. Тобто, необхідно інтегрувати навчання, науку та виробництво. Будь-яке теоретичне питання необхідно вивчати саме у зв'язку із виробництвом. Які шляхи такої інтеграції? Їх щонайменше два. По-перше, програма природничих наук має містити такий теоретичний матеріал, який максимально наближений до практичних запитів конкретної професії. В учнів має з'явилася практична потреба у теоретичних знаннях. По-друге, з практичних потреб виробництва, слід формувати зміст теоретичних предметів професійного циклу. Якщо перший шлях веде від теорії до практики, то другий від професії до теорії. Контекстне навчання – це навчання, яке є професійне орієнтованим.

Особистісно-орієнтоване навчання ("student-centred learning" або "learner first") – це система, в якій учень стає не менш активним учасником процесу освіти, ніж вчитель. Головна мета такого підходу – не засвоєння навчальної програми, а розвиток особистісних здібностей учнів до освіти. Учню надається активна позиція для того, щоб самостійно керувати своїм навчанням: формувати цілі, планувати виконання завдань, формулювати принципи оцінки тощо.

Тенденція переходу до особистісно-орієнтованого навчання, що спостерігається в сучасному світі, це необхідність використовувати ефективніший механізм для того, щоб освіта виконувала свою функцію: готувала учнів, які здатні ефективно брати участь у житті сучасного суспільства (з розрахунком на найближче майбутнє).

При цьому треба оптимально використати технічні можливості. Сучасні цифрові технології дозволяють складати індивідуальний навчальний план для кожного учня, вести індивідуальну статистику успішності, зробити наочнішими заняття і налагодити між усіма учасниками процесу ефективну комунікацію. Все це потребує певного технічного забезпечення.

Сьогодні практично у кожного учня є свій цифровий пристрій (комп'ютер, ноутбук, смартфон), тобто можна створити повністю персоніфіковане середовище для навчання з розробленим індивідуальним навчальним планом та підтримкою. Це можна реалізувати без додаткових фінансових витрат, оскільки вчителі можуть вести особисті блоги або вебсторінки (на кшталт, Google ClassRoom), за допомогою яких можуть представляти навчальні матеріали та підтримувати комунікацію.

Під час вивчення інтегрованого курсу «Природничі науки» старшокласники мають всі дані для того, щоб грати активну роль процесі навчання. Учні з активною життєвою позицією та лідерськими якостями будуть тільки раді, якщо вчитель передасть частину ініціативи до їхніх рук.

Складним залишається питання щодо психолого-педагогічної особливості спілкування учня з комп'ютером за допомогою навчальних систем. Дослідження, що проводяться вченими, показали, що працюючи з комп'ютером, учні розширюють свої пізнання щодо досліджуваного питання, у них з'являється інтерес до предмету, вони більш активно користуються навчальної та технічною літературою. Робота з комп'ютером розвиває вміння планувати свою діяльність, приймати відповідальні рішення. Комп'ютер все більше починає грати роль комунікаційного пристрою, що відкриває нові педагогічні можливості використання локальних і глобальних мереж, моделювання навчального експерименту тощо.

Звичайно, цифрові технології сприяють активізації навчання природничих наук та індивідуалізації, надають навчальному процесу розвивального характеру. Власне, про це йдеться у Теорії поколінь, розробленої американськими вченими Нейлом Хоувом і Вільямом Штраусом у 1991 році [17]. Ними визначені і охарактеризовані 4 типи активних поколінь: бебі-бумери (1943-1963), покоління X (1963-1983), покоління Y

(1983 – 2003), покоління Z (2003 – 2023). Для нас цікавою є характеристика покоління Z, представники яких за віком складають переважну частину учнів. За висловом авторів Теорії поколінь, представники покоління Z народжуються з «інтернетом в руках». Те, що попередні покоління називали «новими технологіями» або «технологіями майбутнього», для покоління Z є лаштунками фізично-цифрового світу, у якому вони живуть. Вчителю природничих наук необхідно враховувати цей факт у процесі навчання учнів.

У своєму дослідженні, присвяченому поколінню Z Д. Стіллман зазначає: « … представники покоління Z більше переймаються тим, як знайти інформацію, а не її аналізом. … Пам'ятайте, покоління Z знає тільки швидкий і простий пошук». Але знавець покоління Z застерігає: « … не варто втручатися в сам процес пошуку. Утримайтеся від спокуси надати їм перелік джерел, якими можна користуватися » [18, с. 234-235].

Важливо підкреслити, що не виникає особливої потреби спеціально мотивувати учнів застосовувати цифрові засоби у процесі навчання природничих наук. Ці мотиви сформовані цифровим середовищем, у якому живуть сучасні учні.

# **1.3 Комп'ютерні симуляції навчального експерименту в інтегрованому курсі «Природничі науки» середньої школи**

Сучасний зміст інтегрованого курсу «Природничі науки» створює сприятливі умови для розвитку в учнів експериментаторських умінь, оскільки передбачає використання таких методів навчання як демонстраційний експеримент, виконання лабораторних робіт, розв'язування експериментальних задач, науково-дослідницька діяльність учнів під час позаурочних занять [19].

Шкільний навчальний експеримент підводить учнів до розуміння сучасних методів наукового дослідження, формує в них навички та практичні здібності. Процес навчання природничих наук ми розуміємо як процес створення певної системи знань, умінь та навичок. Кожну систему розглядаємо як унікальне ціле, що складається з елементів, між якими існує логічний зв'язок і кожна зміна елементів або зв'язків призводить до створення нової структури.

Виходячи з цього, в системі освітніх експериментів ми розглядаємо сукупність взаємопов'язаних компонентів навчального обладнання, методів і прийомів технології реалізації домінуючої парадигми навчання і виховання. Ми поділяємо думку А.В. Усової та А.А. Боброва [20], які зазначають, що навчальний експеримент — це науково поставлений дослід в умовах, які дозволяють спостерігати і відтворювати явище кожного разу за визначених умов.

Стрімкий розвиток інформатизації (комп'ютерів, комп'ютерних комунікацій, різних електронних пристроїв) створює нові можливості для використання комп'ютера в процесі навчання; це робить його більш ефективним, дозволяє доцільно використовувати навчальний час. Слід зазначити, що подібні інформаційні та комунікаційні технології використовуються багатьма провідними країнами світу.

Сучасні мультимедійні технології мають величезні можливості. Крім того, використання електронних освітніх ресурсів і досягнень сучасних телекомунікацій в навчанні, докорінно змінює спосіб створення візуальної і аудіо-інформації. Традиційне наочне навчання дає змогу спостерігати те, що належить до конкретного об'єкта. Проте тепер динамічне тлумачення істотних властивостей можна побачити не тільки як реальний об'єкт, але і як ряд наукових закономірностей, теорій, концепцій. І все це можливо за допомогою комп'ютерних і телекомунікаційних технологій.

Оскільки науковий прогрес не стоїть на місці, то сучасна освіта потребує комбінування реальних лабораторних експериментів з віртуальними експериментами у вигляді комп'ютерних симуляцій. Ці симуляції будуть корисними тоді, коли лабораторна робота не може бути виконана у реальній лабораторії за відсутності необхідного обладнання.

Симулятор — це імітатор (зазвичай механічний чи комп'ютерний), завдання якого полягає в імітації управління будь-яким процесом, апаратом тощо. Найчастіше термін «симулятор» використовується стосовно комп'ютерних навчальних програм.

Симулятори — програмні та апаратні засоби, що створюють відчуття дійсності, відображаючи частину реальних природних явищ і властивостей у віртуальному середовищі. Часто для вивчення імітаційних моделей використовуються комп'ютерні експерименти. Симулювання також використовується при науковому моделюванні природних систем.

Імітацію доцільно використовувати, коли реальна система не може бути задіяна, тому що вона може бути недоступна, або може бути небезпечною, або вона проектується, але ще не побудована, або вона може просто не існувати [41].

У результаті пандемії COVID-19 та переходу учнів України та всього світу на дистанційне навчання, усі представники освіти природничоматематичного напрямку були вимушені шукати дидактичні методи, що виявляють найбільші компенсаторні можливості для розвитку в учнів експериментаторських умінь (можливість заміни одного сполучення дидактичних методів іншим для досягнення певної мети навчання доведено психологами та дидактами, зокрема, І. І. Нурмінським та Н. К. Гладишевою [21]).

Наші дослідження показали, що певні компенсаторні можливості для розвитку в учнів експериментаторських умінь з природничих наук в умовах дистанційного навчання мають такі методи:

 використання наочних задач. Наочними вважають задачі, для розв'язування яких всі необхідні дані учні отримують самостійно у процесі наочного сприйняття ситуації, яка відображена на рисунку (схемі, фотографії). Важливу роль такі задачі відіграють для підготовки учнів до експериментальної діяльності (для розвитку в учнів практичних умінь і навичок), а також для перевірки сформованості в них відповідних експериментаторських умінь (наприклад, під час зовнішнього незалежного оцінювання). Ідею використання наочних задач висловлюють низка дослідників, зокрема, Ушаков М.О., Шуліка В.С., Слободяник О.В. [22, 23];

 використання «домашніх» експериментальних задач. Назву «домашні» використовуємо аби виокремити саме задачі, для розв'язання яких достатньо того простого обладнання (та матеріалів), що є у домашньому господарстві. Досвід їх використання в освітньому процесі з природничих наук засвідчує, що значну частину традиційних лабораторних робіт можна замінити циклом аналогічних домашніх експериментальних задач. Федчишин О. М. пропонує використовувати «домашні» експериментальні задачі учням для розвитку їх дослідницької та винахідницької діяльності під час навчання [24];

 виготовлення саморобних приладів, зокрема вимірювальних (наприклад, мензурка, терези, динамометр тощо). Такий винахідницький підхід допомагає учням ще більше зацікавити їх у предметі. Так, Черняхівський А. І. пропонує під час дистанційної форми навчання учням створювати саморобні прилади [25];

 використання віртуальних лабораторій та електронних симуляторів. Основна роль цього напряму полягає у теоретичній підготовці учнів до проведення реальних навчальних дослідів. На сьогодні існує велика кількість симуляторів, мобільних додатків, програм для персонального комп'ютера, що дозволяє зробити підготовчий етап до проведення експерименту доступним для більшості учнів. Прикладом таких розробок є PhET Interactive Simulation [26] — некомерційний освітній ресурс, створений в університеті Колорадо (University of Colorado Boulder). Ця мультимедійна розробка містить значну кількість цікавих та цінних з дидактичної точки зору симуляцій з фізики, математики, хімії, біології, географії, що сприяють поширенню STEM-освіти (Мястковська М.О., Дементієвська Н.П., Головко М.В. [27-29]).

 використання віртуальних демонстрацій. Навчальні віртуальні моделі, для яких характерні ознаки реальних об'єктів і процесів призначені для засвоєння елементів «готового знання». Можливі два варіанти віртуальної демонстрації навчального досліду: віртуальна демонстрація явища (користувачеві подається модель явища в природних умовах його протікання); віртуальна демонстрація експерименту (користувачеві подається модель роботи експериментальної установки і спостережуваного на ній ефекту). Можливі також віртуальні демонстрації технічних об'єктів.

 використання віртуальних фізичних світів. Віртуальні світи належать до програмних засобів, за допомогою яких можна створювати свій науковий світ і вивчати поведінку об'єктів у ньому. Основною відмінністю від віртуальних лабораторій є те, що діяльність відбувається не в жорстко заданих рамках програмного засобу з дослідження природного явища, а самостійно можна конструювати свій світ, задавати основні константи, фізичні тіла і сили, які діють на них, досліджувати поведінку цих тіл у створеному світі.

Отже, під час дистанційного чи змішаної форм навчання природничих наук в закладах загальної середньої співвідношення між навчальним експериментом, який виконуються з реальним обладнанням, і віртуальним експериментом з моделями реального обладнання на комп'ютері, різко зміщується в бік останнього.

Також важливо звернути увагу на демонстраційний дослід – одне з найважливіших джерел знань як під час уроку, так і під час позаурочної роботи учнів вдома. У тандемі з технічними пристроями, що використовуються в освітньому процесі, він сприяє формуванню предметних компетентностей. Регулярне застосування під час уроків природничих наук демонстраційного експерименту допомагає розвивати вміння і спостерігати явища, пояснювати їхню суть у контексті вивчених теорій та законів, формувати та вдосконалювати експериментальні вміння та навички, прищеплювати навички планування власної роботи та здійснення самоконтролю, виховує акуратність та любов до праці. Експеримент (дослід) допомагає зрозуміти специфіку природничих наук, оскільки це найважливіший спосіб здійснення зв'язку теорії з практикою шляхом перетворення знань на переконання [30].

Викладання циклу природничих наук (хімічний, біологічний, фізичний модулі) передбачає постійне підтвердження даних курсу демонстраційним експериментом. Однак у сучасних школах проведення багатьох робіт, рекомендованих навчальною програмою, часто ускладнюється через недостатнє матеріальне оснащення кабінету природничих наук.

Альтернативою реальному демонстраційному досвіду можуть бути комп'ютерні лабораторні установки та віртуальні експерименти, які мають широкий діапазон можливостей як для вчителя, так і для учня. В галузі навчальної діяльності, таких як дистанційне навчання, самостійна робота, пояснення нового матеріалу, віртуальні лабораторні установки незамінні. Крім того, використання мультимедійного простору навчання, яскравим представником якого є віртуальна навчальна лабораторія, реалізує активнодіяльні форми навчання [15].

Наприклад, багато процесів біологічної, фізичної та хімічної природи мають дуже складну будову. Учні з рівнем конкретних мисленнєвих операцій (за Ж. Піаже) важко засвоюють абстрактні визначення та моделі, без ілюстрації не в змозі зрозуміти процес, вивчити явище. Розвиток їх абстрактного сприйняття відбувається у вигляді образів. Інтерактивні анімовані моделі допомагають сформувати у свідомості учня повну картину біологічного, фізичного чи хімічного процесів, дають можливість самостійно «конструювати» процес, виправляти власні помилки, самонавчатися [15]. На уроках природничих щодо розділів молекулярно-кинетичної теорії газів, основ термодинаміки, електродинаміки можливі лише віртуальні експерименти [15].

Види цифрової наочності можна класифікувати, враховуючи їх інформаційні особливості. Різні види цифрової наочності виконують різні дидактичні функції. Одні виступають як джерело нових знань, інші є опорою для теоретичних положень або виступають як способи повторення та систематизації знань.

Сьогодні за допомогою комп'ютерних навчальних програм можна створити ілюстровану підтримку для пояснення різних тем з природничих наук. Але комп'ютер доцільно розглядати як ще одне доповнення до процесу навчання, а не абсолютну заміну традиційних засобів. Потрібно так організовувати навчальний процес, щоб ці два види навчання гармонійно поєднуватися між собою.

Використання на уроках природничих наук цифрових лабораторій та електронних пристроїв створює умови для оволодіння учнем цифровою компетентністю. Їх застосування вбачається в здійсненні проектної та навчально-дослідницької діяльності учнем, моделюванні біологічних, хімічних та фізичних процесів та явищ.

Нами визначено, що сучасні цифрові лабораторії та електронні пристрої, які доцільно проваджувати в процес навчання природничих наук, повинні задовольняти таким дидактичним вимогам: 1) відповідності змісту обов'язкового мінімуму природничої освіти та одночасного перевищення цього мінімуму; 2) інтерактивність моделей; 3) зворотний зв'язок; 4) забезпечення умов формування дослідницьких умінь; 5) єдності навчальної та контролюючої функцій; 6) різноманітності видів та диференційованості завдань; 7) відповідності можливостям учнів та створення умов для індивідуального їх зростання.

Зміст навчального матеріалу, що використовується під час використання комп'ютерних симуляторів, має відповідає навчальній програмі з природничих наук основної загальної освіти. Предметні знання не повідомляються учня у готовому вигляді як у традиційному форматі пояснення нового матеріалу чи читання підручника. Вони інтегровані у зміст практичних завдань, сама тематика яких визначено програмою навчання. З практичної орієнтації освітнього процесу щодо природничих наук істотно змінюється роль педагога. Особливу роль в реалізації концепції природничої освіти школи відіграє спеціально спроектоване освітнє середовище із використанням комп'ютерних симуляцій навчального експерименту.

# **2 МЕТОДИЧНІ ОСНОВИ ВИКОРИСТАННЯ КОМП'ЮТЕРНИХ СИМУЛЯЦІЙ НАВЧАЛЬНОГО ЕКСПЕРИМЕНТУ НА УРОКАХ ПРИРОДНИЧИХ НАУК ЗАКЛАДІВ СЕРЕДНЬОЇ ОСВІТИ**

**2.1 Підготовка і проведення навчальних досліджень природних явищ та домашніх експериментальних завдань із використанням Phetсимуляцій**

Сучасні технічні засоби можуть перетворитися на інструмент отримання нових знань та формування предметних компетентностей. При цьому методична система формування предметних компетентностей учнів засобами комп'ютерних симуляцій навчального експерименту у процесі навчання природничих наук є комплексною і містить цілі, зміст, форми, методи і засоби формування цього феномену (див. рис. 2.1).

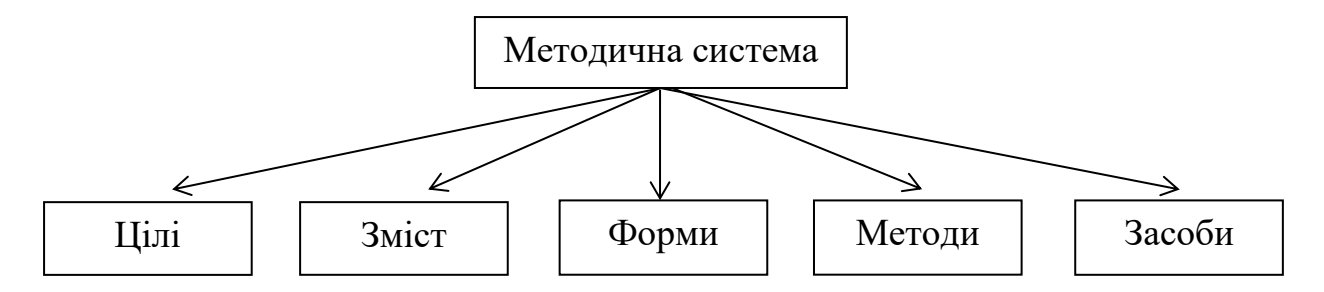

Рисунок 2.1 – Методична система формування предметних компетентностей учнів у процесі навчання природничих наук

Інтегрований курс «Природничі науки» разом з іншими предметами робить свій внесок у формування ключових компетентностей учнів [1]. Зважаючи на широке коло об'єктів і явищ, що є предметом вивчення природничих наук, під час формування змісту курсу враховується, що шкільні предмети природничого циклу мають двоконцентричну структуру і базові знання з цих предметів закладено в основній школі (перший концентр). До змісту інтегрованого курс «Природничі науки» включено ті питання другого концентру природничих предметів, що не вивчались в основній школі, а також поглиблювались і розширювались ті питання першого концентру, що визначають природничу освіту як елемент культури кожної людини, сприяють усвідомленню практичного застосування досягнень природничих наук, їх роль в розвитку цивілізації [1].

У кінці кожного розділу навчальної програми з природничих наук [1] є орієнтовний перелік практичних робіт, проте, проводити їх треба в процесі навчання, переконавшись, що вони пов'язані зі змістом предмета вивчення. Залежно від умов і наявної матеріальної бази (за навчальною програмою) вчитель може замінювати окремі роботи рівноцінними, використовувати різні їхні можливі варіанти, розподіляти між групами учнів.

Учитель також може доповнювати цей перелік додатковими дослідами, короткочасними експериментальними завданнями, об'єднувати кілька практичних робіт в одну залежно від обраного плану уроку. Окремі практичні роботи можна виконувати вдома або як учнівські навчальні проекти, а також за допомогою комп'ютерних віртуальних лабораторій. Перелік рекомендованих програмою практичних робіт наведений у додатку А.

Саме ці дидактичні рекомендації спрямували вектор нашого пошуку в напрямі розробки методики використання комп'ютерних віртуальних симуляторів під час вивчення природничих наук. Актуальність та доцільність розробки відповідної методики підсилювалася у зв'язку з пандемією COVID-19 та переходу учнів України на дистанційне чи змішану форм навчання.

Так, для віртуального моделювання у процесі вивчення природничих наук ми рекомендуємо звернутися до інтерактивного сайту «Інтерактивні симуляції» PhET (Physics Education Technology) [26]. Розглянемо детальніше його дидактичні можливості. Віртуальна лабораторія PhET Interactive Simulation була заснована у 2002 році лауреатом Нобелівської премії Карлом Віменом. Інтерактивне моделювання PhET створене Університетом Колорадо в Боулдері, є некомерційним проектом відкритих образотворчих ресурсів, який створює і розміщує доступні для досліджень пояснення. Девізом розробників віртуальної лабораторії є «Просувати науку і математичну грамотність і освіту за допомогою безкоштовних інтерактивних симуляторів».

У теперішній час цей ресурс проєктує, розробляє та випускає більше 125-ти безкоштовних інтерактивних симулятори для освітніх цілей в області фізики, хімії, біології, екології, а також наук про Землю [26].

Інтерактивне моделювання включає в себе, засноване на дослідженні практики викладання математично-природничих наук. Ці дослідження дозволили розробити моделювання гнучкими для того, щоб вони могли використовуватися у вигляді демонстраційних лекцій, лабораторних робіт та домашніх завдань.

Віртуальна симуляція представляє собою зрозуміле ігрове середовище, в якому учні можуть вчитися завдяки науковим дослідженням у спрощеному середовищі, де динамічні візуальні представлення роблять невидиме оку видимим, а наукові ідеї пов'язані з реальними явищами.

На сайті [26] розміщені загальні методичні настанови і методичні рекомендації щодо використання кожної моделі. Всі PhET-моделі знаходяться у вільному доступі і є доволі простими у використанні (див. рис. 2.2). Вони можуть бути завантажені і використані за допомогою стандартного веб-браузера.

Сайт PhET [26] з моделювання «оживляє» за допомогою мультиплікації і графіки те, що невидиме для очей, і надає змогу інтуїтивно керувати природничими процесами, використовуючи такі дії, як «натиснути і перетягнути», а також за допомогою різноманітних повзунків і перемикачів. З метою подальшого симулювання кількісних досліджень його доцільно пропонувати учням для самостійної роботи під керівництвом вчителя. Під час моделювання природничих процесів учням запропоновані вимірювальні прилади, наприклад, лінійки, годинники, вольтметри, амперметри,

термометри тощо. Користувач, маніпулюючи цими інтерактивними інструментами, може одразу отримувати вимірювані величини так, що вони ефективно ілюструють причинно-наслідкові зв'язки.

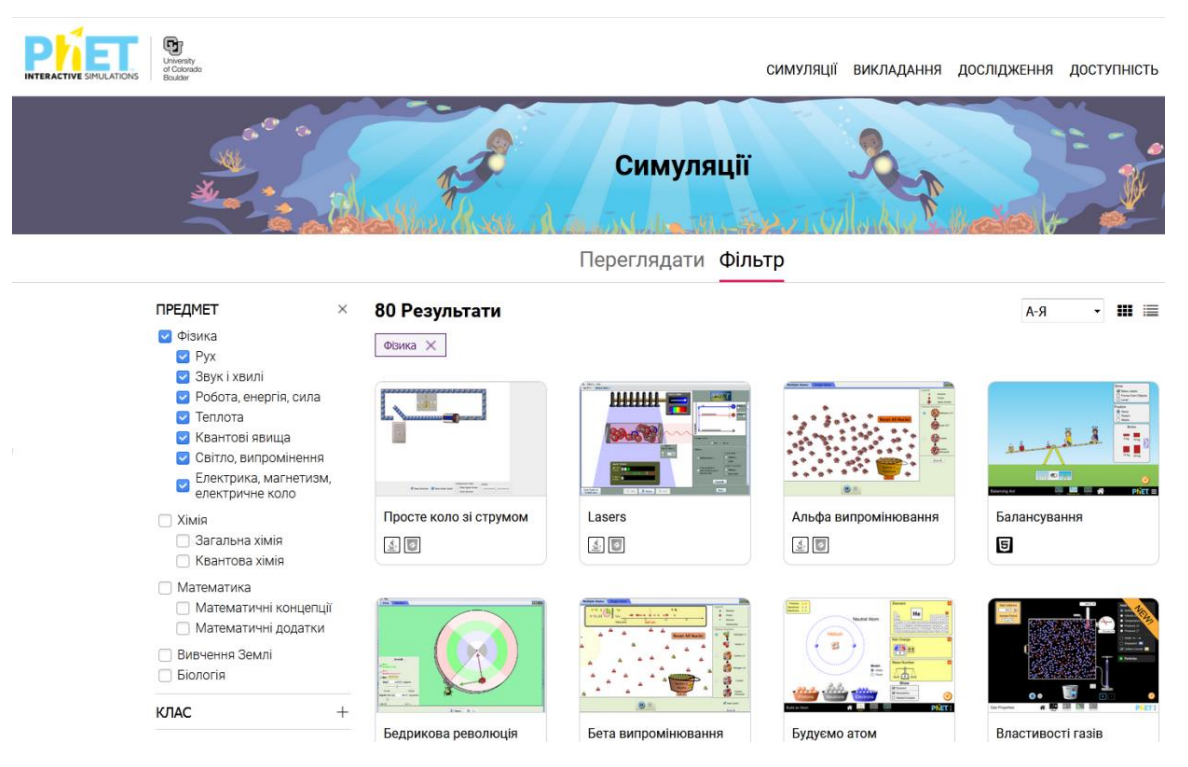

Рисунок 2.2 – Інтерфейс «Інтерактивних симуляцій» PhET

Це також дозволяє спостерігати за декількома пов'язаними об'єктами і параметрами (відображається рух об'єктів, графіки процесів, числові значення показників тощо). Моделі мають унікальні особливості, які не доступні більшості засобів навчання (інтерактивні елементи, анімацію, динамічний зворотний зв'язок), вони дозволяють продуктивно досліджувати явища і процеси, недоступні для безпосереднього експериментування.

Тобто, користуючись сайтом PhET, учні мають можливість розглянути уявний експеримент, який займає важливе місце при вивченні природничих наук і служить для розуміння реальних об'єктів пізнання природи.

Розглянемо пропоновані нами лабораторні роботи, які можна виконувати за допомогою сайту інтерактивних симуляцій PhET Interactive Simulation [26].

Розглянемо декілька прикладів розроблених нами практичних робіт, які є в переліку рекомендованих згідно з програмою [1] та які можна провести як комп'ютерну симуляцію.

## **Розробка дистанційного уроку за темою: «Складання гальванічного елементу і випробування його дії»**

Мета уроку: навчальна: формування уявлення про перетворення енергії у джерелах електричного струму; ознайомлення з різними джерелами електричного струму та особливостями виникнення в них струму. Розвивальна: розвиток критичного мислення та пізнавального інтересу. Виховна: виховувати спостережливість; формувати науковий світогляд та інтерес до вивчення природничих наук.

Обладнання: Лабораторія електрики: постійний струм – віртуальна лабораторія PhET Interactive Simulation.

Структура уроку:

I. Організаційний етап.

II. Актуалізація опорних знань.

III. Мотивація навчальної діяльності.

IV. Оголошення теми, мети уроку.

Вивчення нового матеріалу:

1. Для чого потрібне джерело струму.

2. Електрофорна машина.

3. Генератор.

4. Гальванічні елементи.

5. Акумулятор.

6. Термоелемент.

7. Фотоелемент.

V. Закріплення нового матеріалу.

VI. Підбиття підсумків уроку. Рефлексія.

VІI. Завдання додому.

Хід уроку

І. Організаційний етап

II. Актуалізація опорних знань

Завдання 1

Скласти електричне коло за даною схемою у віртуальній лабораторії:

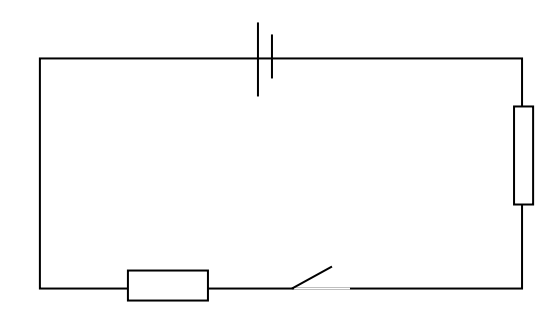

Рисунок 2.3 – Завдання 1. Скласти електричне коло

### Завдання 2

Скласти електричне коло з джерела струму, резистора, ключа, гальванометра та замалювати його схему.

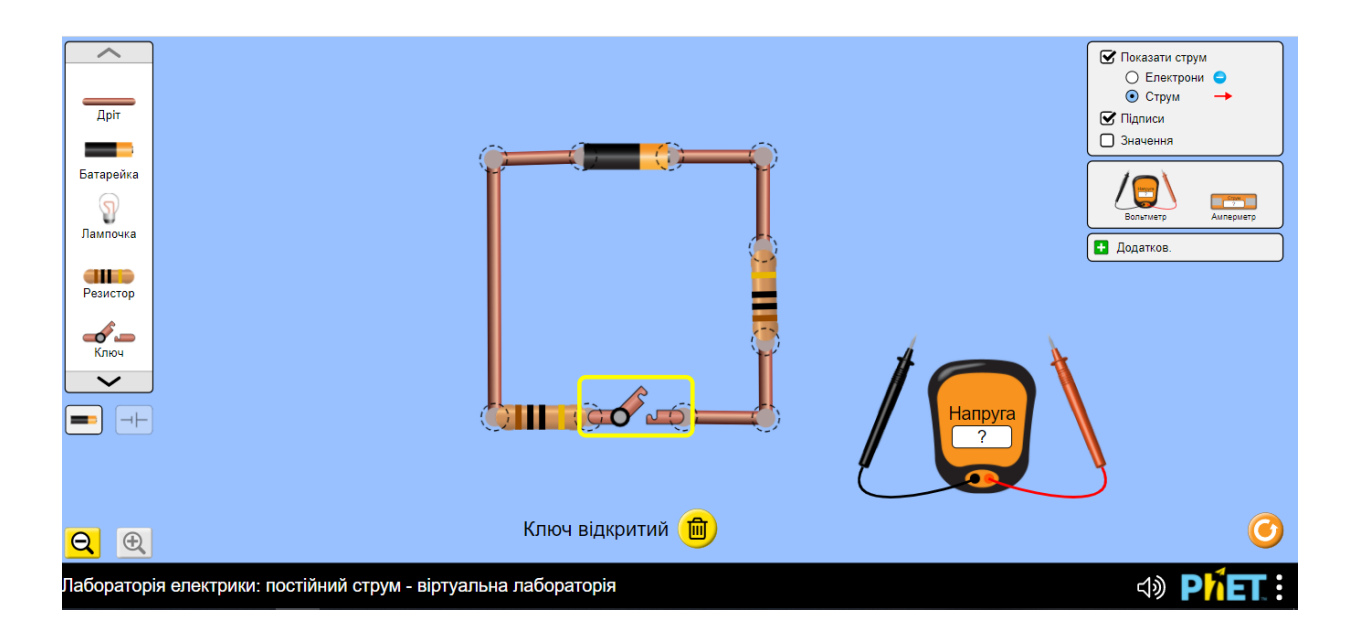

# Рисунок 2.4 – Результат виконання завдання 1: електричне коло в віртуальній лабораторії PhET

III. Мотивація навчальної діяльності. Оголошення теми, мети уроку

Проведемо дослід: візьмемо цитрину (можна використати яблуко, картоплю та інші овочі або фрукти), розріжемо його навпіл, залізний цвях і один з мідних проводів вставимо в цитрину, а цвях приєднаємо іншим мідним провідником до гальванометра (мультиметра). Що ви спостерігаєте? Як пояснити появу електричного струму?

IV. Вивчення нового матеріалу

1. Для чого потрібне джерело струму?

Щоб електричний струм у провіднику існував протягом певного часу, треба постійно підтримувати в ньому електричне поле. Електричне поле в провідниках створюється і може довго підтримуватися джерелами електричного струму.

Джерела електричного струму – пристрої, у яких відбувається перетворення енергії певного виду на електричну енергію. Джерела струму бувають різні, але в будь-якому з них виконується робота з розділення позитивно і негативно заряджених частинок. Розділені частинки нагромаджуються на полюсах джерела струму — так називають місця, до яких за допомогою клем або затискачів під'єднають провідники. Один полюс джерела заряджається позитивно, а другий — негативно.

Джерела електричного струму:

Механічні (електрофорна машина, генератори електричного струму),

Хімічні (гальванічні елементи, акумулятори),

Світлові (фотоелементи, сонячні батареї),

Теплові (термоелементи).

2. *Електрофорна машина*

Давайте розглянемо роботу електрофорної машини (демонстрація на ілюстраціях), в ній механічна енергія перетворюється на електричну.

3. *Генератор*

Під час обертання рамки з певною кількістю витків ізольованого провідника в магнітному полі виконується механічна робота, полюси генератора заряджаються різнойменно, в лампі, під'єднаній до них, виникає
струм і вона світиться (демонстрація на ілюстраціях). Так само працюють генератори (латинське слово, означає той, що створює, виробляє) на великих електростанціях.

### 4. *Гальванічні елементи*

Перше найпростіше хімічне джерело струму («вольтів стовб»), яке не втратило свого практичного значення й дотепер, створив у 1799 році італійський фізик Алессандро Вольта і назвав на честь засновника вчення про електрику Луїджі Гальвані. У гальванічних елементах у розчини певних речовин, наприклад кислот, опускають дві пластинки з різних речовин, що по-різному взаємодіють з розчином. Унаслідок хімічних реакцій ці пластинки (електроди) заряджаються різнойменно і можуть створювати струм протягом тривалого часу. Гальванічні елементи можуть базуватися не лише на кислотах. Прикладом такого елемента є батарейка вуглецева. (Демонстрація на прикладі побутової батарейки)

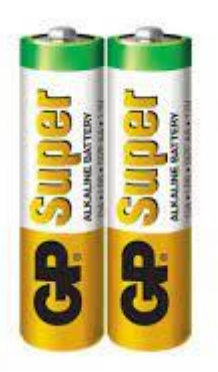

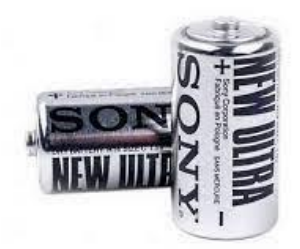

Рисунок 2.5 – Демонстрація гальванічного елементу на прикладі побутової батарейки

*5. Акумулятор.* В акумуляторі (від слова акумуле — нагромаджую) у розчин, наприклад, сульфатної кислоти, опускають два однакові електроди. Але такий акумулятор струму не дає, його попередньо потрібно зарядити, пропускаючи через розчин струм певного напрямку. При цьому на електродах відбуваються різні хімічні реакції і вони набувають різних властивостей. Тепер акумулятор працюватиме як звичайний гальванічний елемент. Акумулятори можуть давати струм значної сили і використовуватися багато разів. Акумулятори широко застосовують для освітлення залізничних вагонів, автомобілів, для запуску автомобільного двигуна, для живлення електроенергією підводних човнів, наукової апаратури на штучних супутниках Землі.

# 6. *Термоелемент*

Якщо спаяти дві дротини, виготовлені з різних матеріалів, та нагріти місце спаювання, то в дротинах виникне електричний струм. В такому джерелі струму, який називається термоелементом, внутрішня енергія нагрівника перетворюється на електричну енергію. Особливо ефективним у термоелементах є поєднання металевих провідників і напівпровідників. (Демонстрація ілюстрацій)

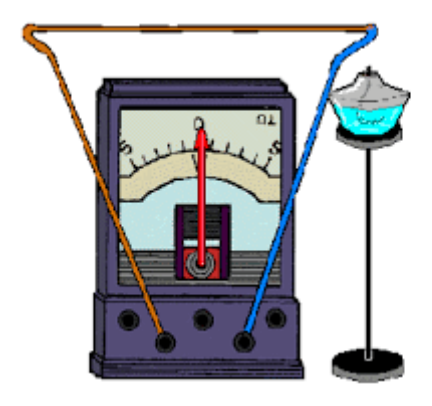

Рисунок 2.6 – Демонстрація термоелементу

### 7. *Фотоелемент*

При освітленні напівпровідників світлова енергія може безпосередньо перетворитися на електричну (Демонстрація). Це явище називають фотоефектом. На цьому ґрунтується дія фотоелементів, сонячних батарей. Прикладами фотоелементів є вуличні ліхтарі, які самостійно загораються, коли на вулиці стає темніше. Тобто від освітленості змінюється провідність напівпровідника і він перетворюється напівпровідник – починає проводити струм. Тому й запалюються ліхтарі.

V. Закріплення нового матеріалу.

1. Фронтальне опитування

Що називають джерелом електричного струму?

Які джерела електричного стуму ви знаєте?

Хто перший створив гальванічний елемент? Яке походження цієї назви?

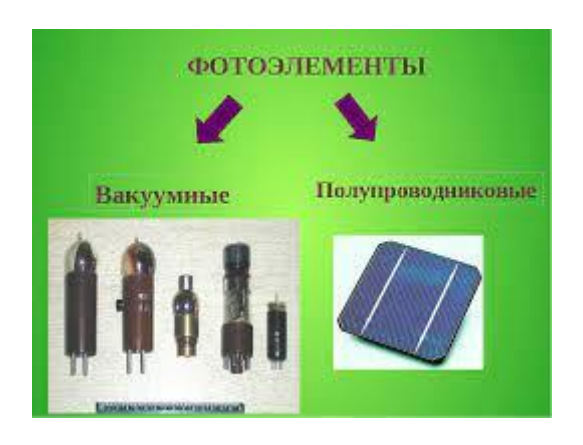

Рисунок 2.7 – Демонстрація термоелементу

Чим відрізняється акумулятор від гальванічного елемента?

Яка енергія перетворюється на електричну в сонячних батареях? Термоелементах?

Наведіть приклади застосування різноманітних джерел електричного струму.

# Гра «Хто швидше»

Учні класу поділяються на дві групи. Кожна група отримує однакове завдання: якнайшвидше зібрати електричну схему за допомогою віртуальної лабораторії і вивчити умовні позначення електроприладів, які застосовують на схемах. Учні групи, яка впоралася найшвидше, підносять руки і всі учасники виходять до дошки, а інші учні класу дають їм завдання накреслити на електронній дошці те чи інше умовне позначення.

VI. Підбиття підсумків уроку. Рефлексія.

Чи було вам цікаво сьогодні?

Що саме вам сподобалося?

Що ви ще хотіли б дізнатися з даної теми?

VIІ. Завдання додому. Ознайомитися з закономірностями зовнішнього фотоелектричного ефекту із використанням комп'ютерної симуляції (за бажанням).

Завдання: Дослідити закономірності зовнішнього фотоелектричного ефекту.

Обладнання: Iнтернет-ресурс для проведення симуляцій дослідження зовнішнього фотоелектричного ефекту.

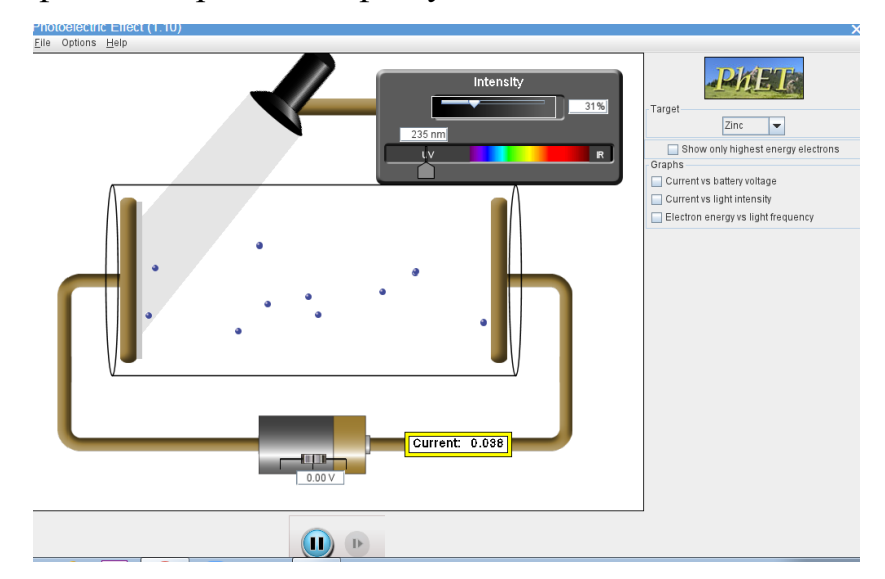

Рисунок 2.8 – Фрагмент симуляції фотоефекту, в якому спостерігається рух фотоелектронів за певної довжині світлової хвилі

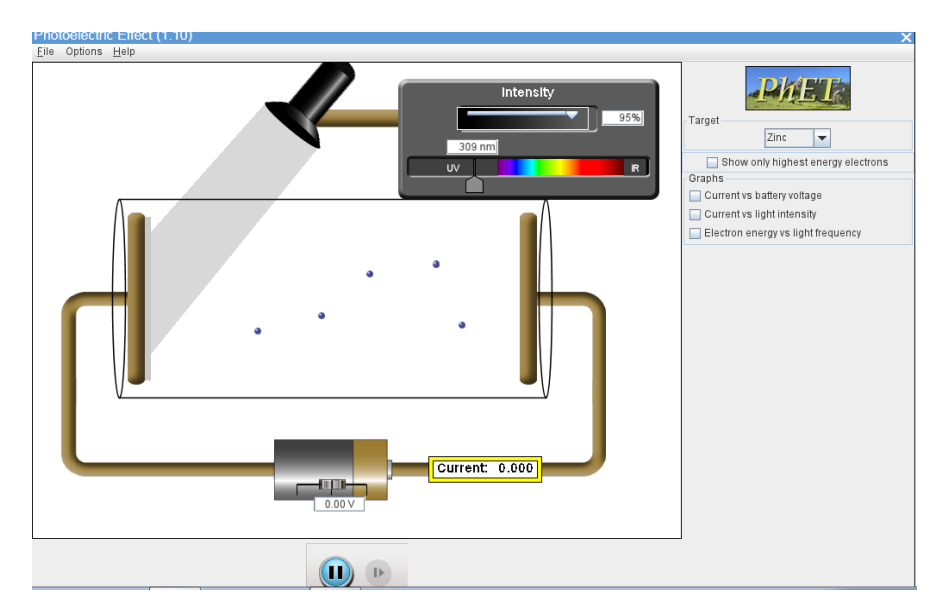

Рисунок 2.9 – Фрагмент симуляції фотоефекту, в якому спостерігається рух фотоелектронів при збільшеному значенні довжині світлової хвилі

1. Максимальна швидкість фотоелектронів, які вилітають з поверхні тіла, не залежить від інтенсивності світла, а залежить від його частоти: збільшена частота призводить до зростання швидкості.

Для дослідження цього, повільно змінюємо довжину хвилі, шляхом перетягування повзунка довжини хвилі враворуч.

Пропонуємо сформулювати учням висновок про те, що збільшення частоти, або зменшення довжини хвилі, буде призводити до зростання швидкості електронів.

2. Число фотоелектронів, які вириваються з катода за 1 с, прямо пропорційна інтенсивності світла. Для дослідження цього, повільно змінюємо інтенсивність світла, шляхом перетягування повзунка інтенсивності вправоруч (див. рис. 2.10 та 2.11).

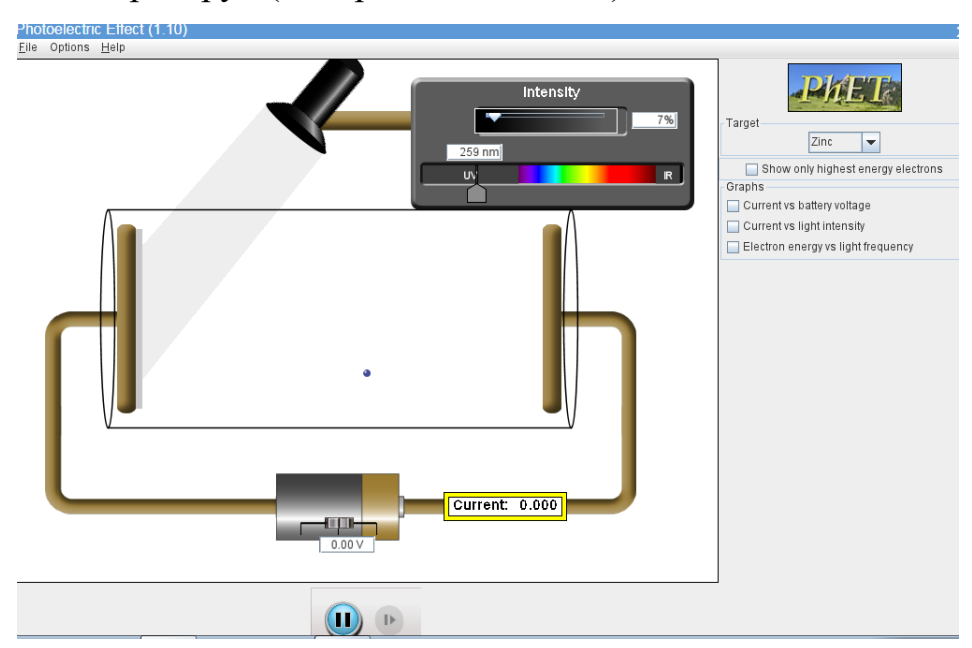

Рисунок 2.10 – Фрагмент симуляції фотоефекту, в якому спостерігається фотоелектрони, які вириваються з катода при інтенсивності світла у 7%

Пропонуємо сформулювати висновок про те, що сила фотоструму прямо пропорційна інтенсивності світла.

3. Для кожної речовини існує червона межа фотоефекту – найбільша довжина хвилі світла (найменша його частота), при якій фотоефект ще

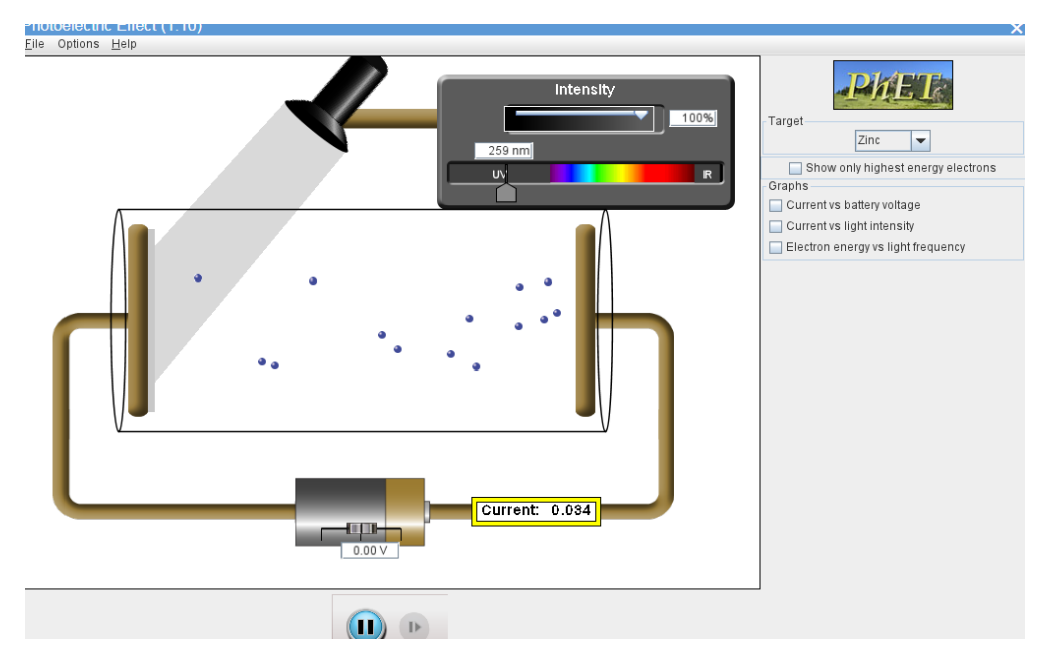

Рисунок 2.11 – Фрагмент симуляції фотоефекту, в якому спостерігається фотоелектрони, які вириваються з катода при інтенсивності світла у у 100%

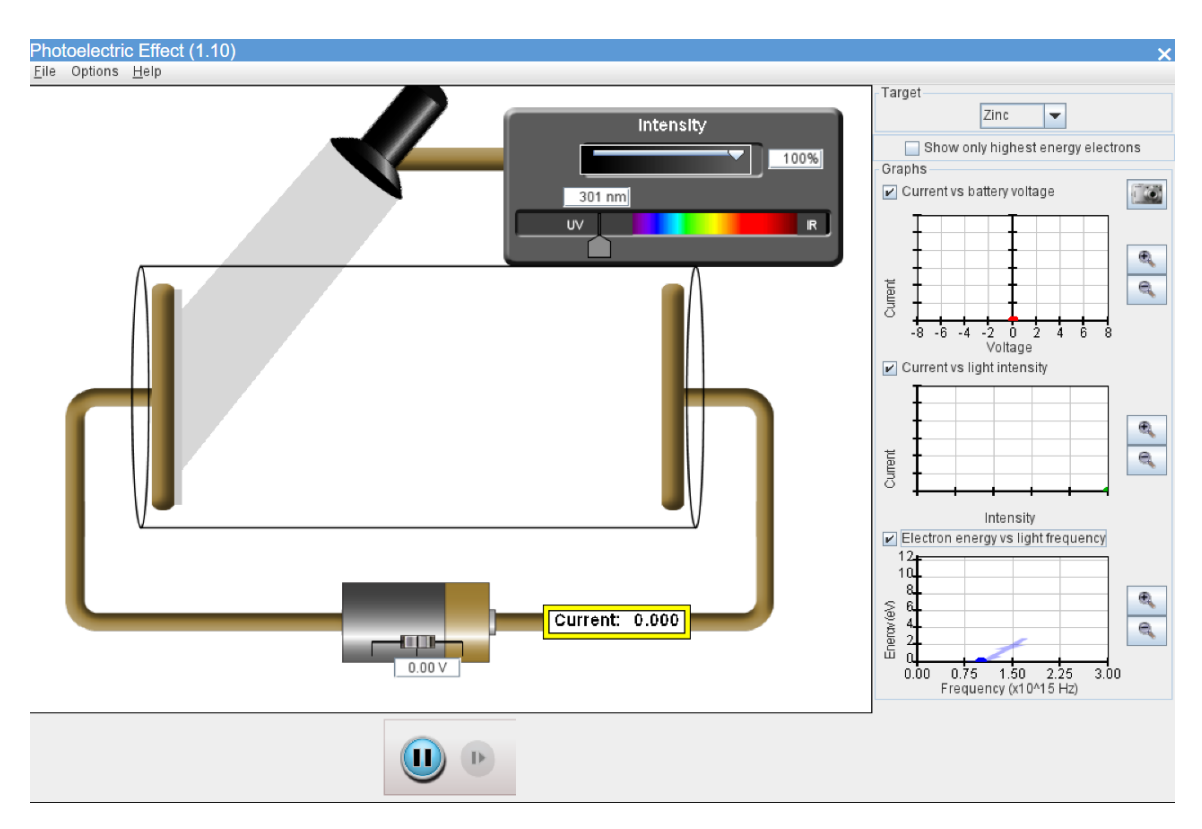

Рисунок 2.12 – Фрагмент симуляції фотоефекту, в якому можна спостерігати червону межа фотоефекту (приблизно дорівнює 301 нм)

можливий. Для дослідження цього, повільно змінюємо довжину хвилі, шляхом перетягування повзунка довжини хвилі вправоруч або ліворуч.

**Практична робота за темою: «Електричний струм. Розрахунок енергоспоживання сім'ї, школи».**

Мета: ознайомлення з поняттям електричного струму як напрямленого руху заряджених частинок, з діями електричного струму, використовуючи віртуальну Phet-лабораторію. Розрахувати енергоспоживання сім'ї, школи.

Хід уроку:

Ми з вами досить часто використовуємо електричну енергію і нам досить складно пристосуватися до перебоїв з її постачанням, якщо такі у нас виникають. Коли говорять про використання електричної енергії, то мають на увазі роботу електричного струму. Електричний струм підводять до споживача від електростанцій за допомогою ліній електропередач. Тому коли в будинках несподівано гаснуть електричні лампи та перестають працювати електроприлади, то кажуть, що в проводах зник струм. Що ж таке електричний струм? Слово «струм» означає рух або течію чогось. А що може рухатися в проводах? Можна припустити, що там є якісь частинки, які здатні переміщуватися, причому частинки мають бути заряджені. Ми вже знаємо, що речовини поділяються на провідники та діелектрики. Отже, в провідниках є заряджені частинки, що здатні по ньому переміщуватися, а в діелектриках вони вільно переміщуватися не можуть.

Електричним струмом називають упорядкований (напрямлений) рух заряджених частинок.

Щоб електричний струм з'явився у провіднику, треба створити в ньому електричне поле. Під дією цього поля заряджені частинки, які можуть вільно переміщуватися в цьому провіднику, почнуть рухатися в напрямі дії на них електричних сил — виникне електричний струм.

З'ясуймо це, провівши дослідження в віртуальній лабораторії .

Хід роботи

Підключіться до інтернету і перейдіть за посиланням <https://phet.colorado.edu/uk/simulations/signal-circuit/about>

Перед вами з'явиться найпростіша електрична схема (рис.2.13). Розгляньте її уважно.

Далі треба усно відповісти на питання: «Які елементи електричного ланцюга наявні?»

Простое коло зі струмом (1.05) Файл Допомога -Засоби порівняння-Вимикач  $\Box$  Показати електрони  $\Box$  Показати сутність вимикача  $\Box$  Показати рух сигналу Помітити електрон  $\sim 1-1$ 

(елемент живлення, джерело світу, вмикач/вимикач)

Рисунок 2.13 – Просте коло зі струмом

Виконайте завдання:

Завдання 1. Увімкніть вмикач і установіть його параметр як на рис.

2.14.

Опишіть явище, яке відбулось.

Завдання 2. Увімкніть вмикач і установіть його параметр як на рис.

2.15.

Опишіть, що змінилось у ланцюгу в порівнянні з схемою №1, внаслідок чого.

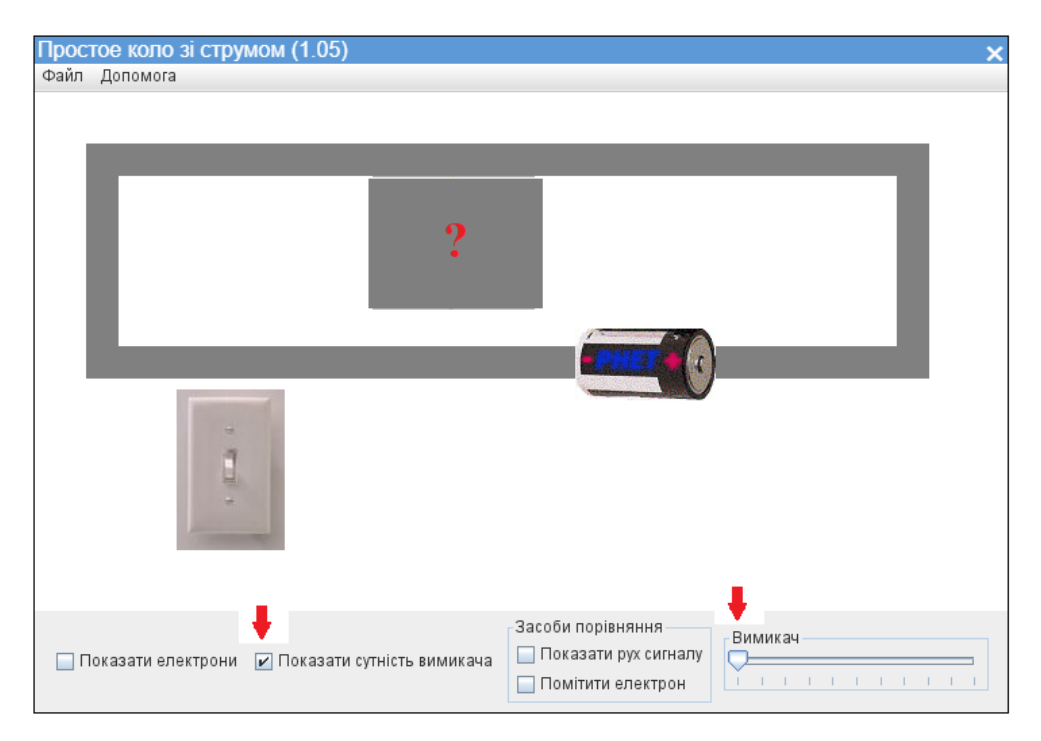

Рисунок 2.14 – Схема увімкнення № 1

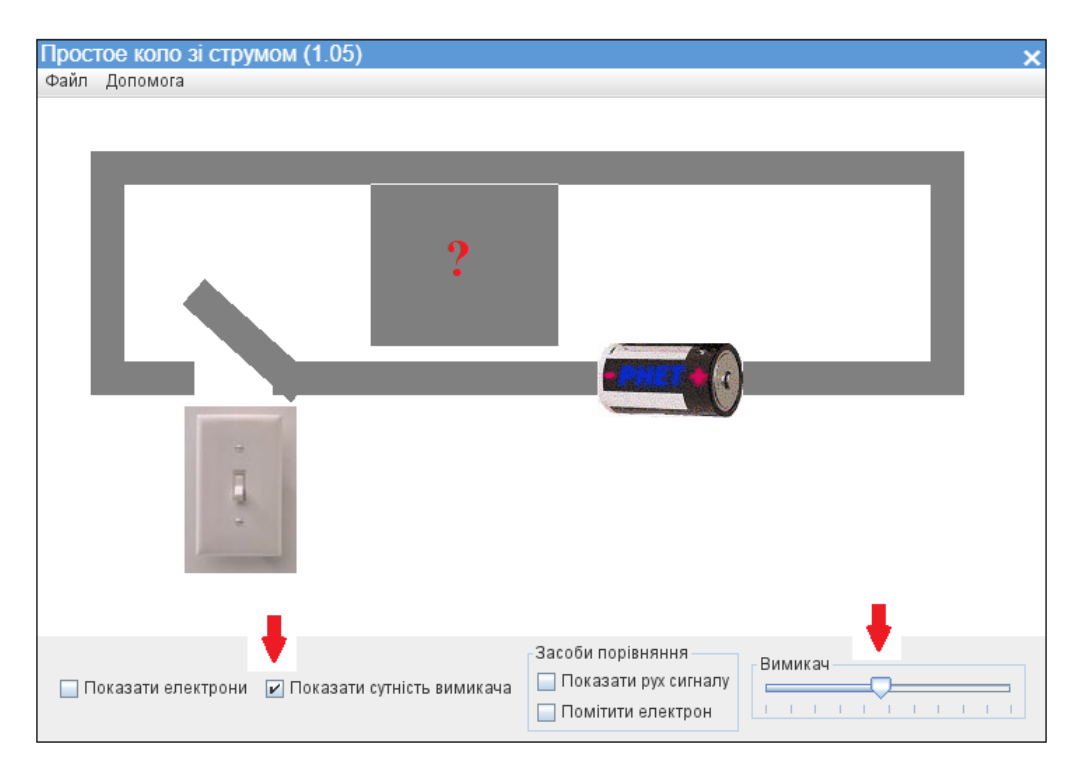

Рисунок 2.15 – Схема увімкнення № 2

Завдання 3. Увімкніть наступні параметрі електричного ланцюга (рис. 2.16).

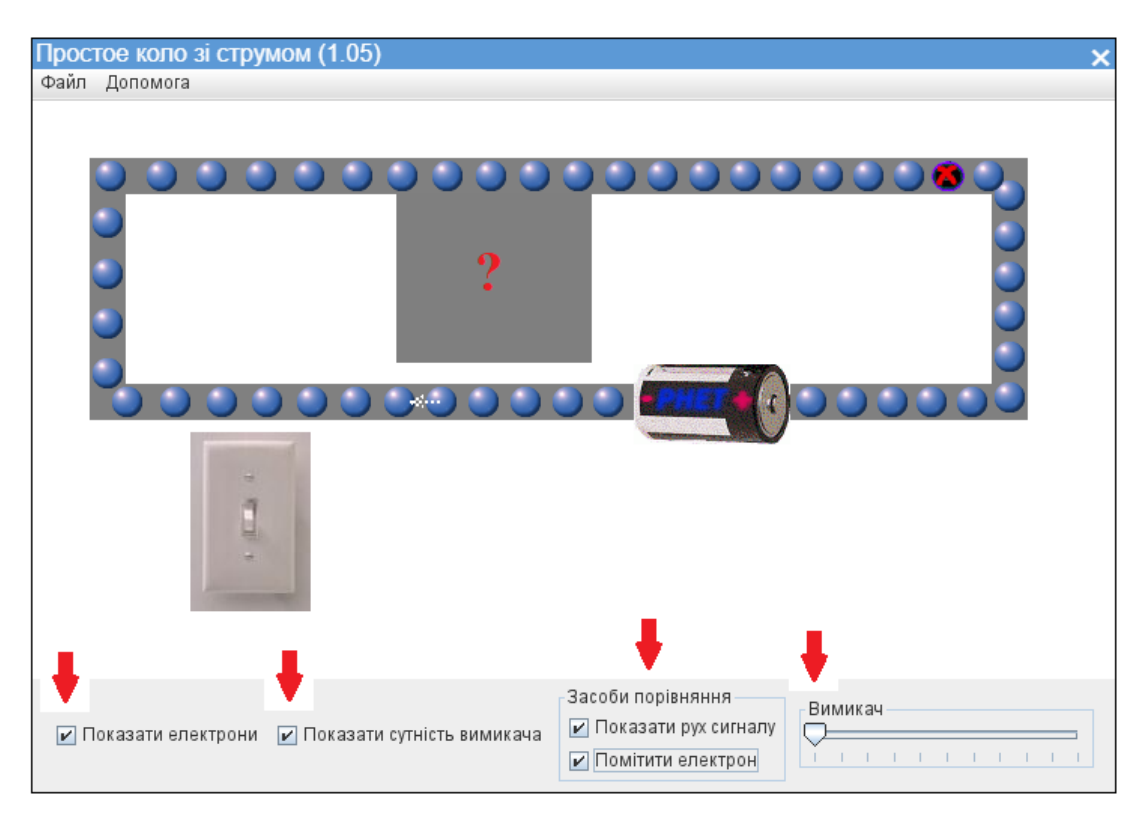

Рисунок 2.16 – Схема увімкнення №3

Опишіть, яке явище відбувається в електричному ланцюгу.

Поясніть, що відбувається, коли ви включите перемикач.

Визначте, чи є кульки (синього кольору на схемі) позитивними чи негативними зарядами. Як ви можете це довести?

Зробити висновок після проведення дослідів.

**Практична робота «Спостереження інтерференції та дифракції світла»**

Завдяки комп'ютерній симуляції ми можемо спостерігати за рухом хвиль на воді, звуковими і світловими хвилями і бачити, чим вони схожі (див. рис. 2.17).

Завдання учням:

- 1. Створіть експеримент, щоб виміряти довжину хвилі.
- 2. Створіть приклад інтерференції з двома джерелами і спостерігайте за кожною хвилею.
- 3. Знайдіть максимуми і мінімуми інтерференції очима і за допомогою детектора.

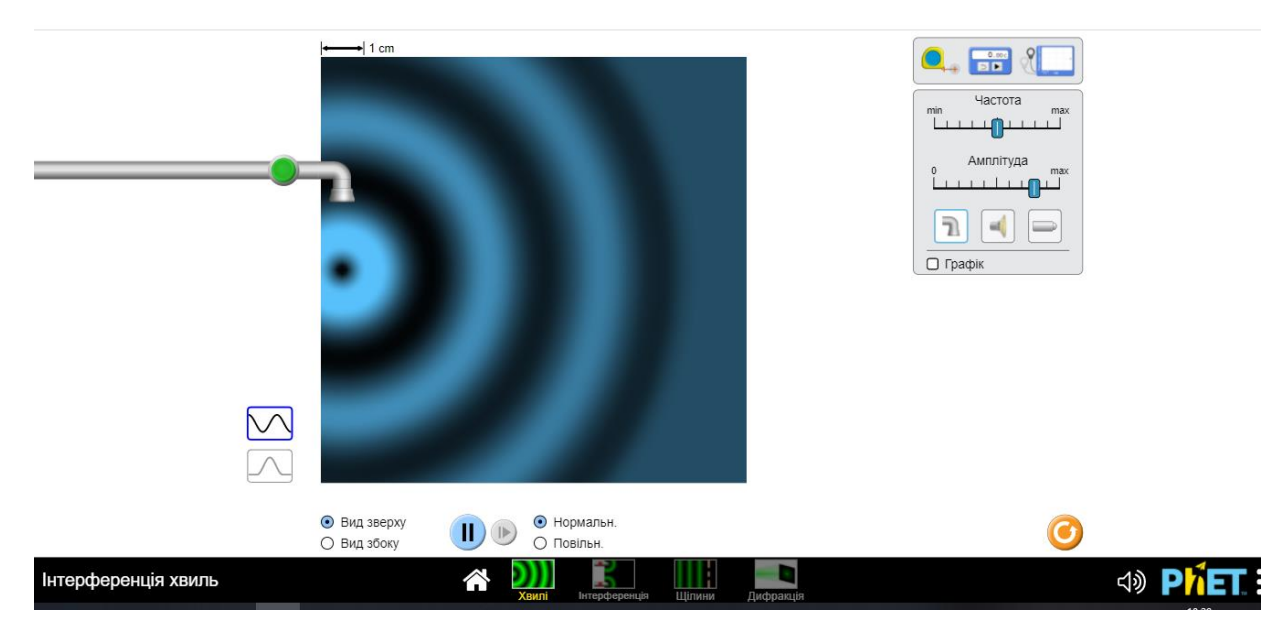

Рисунок 2.17 – Спостереження за рухом хвиль на воді

- 4. Поставте бар'єр, щоб побачити , як хвилі проходять крізь одну чи дві щілини. Що створюють ці дві щілини? Як ви можете змінити інтерференційну картину? (див. рис. 2.18)
- 5. Для світла передбачте розміщення "смуг" на екрані при d sin( $\theta$ ) = mλ. Використовуйте лінійку, щоб перевірити передбачення.

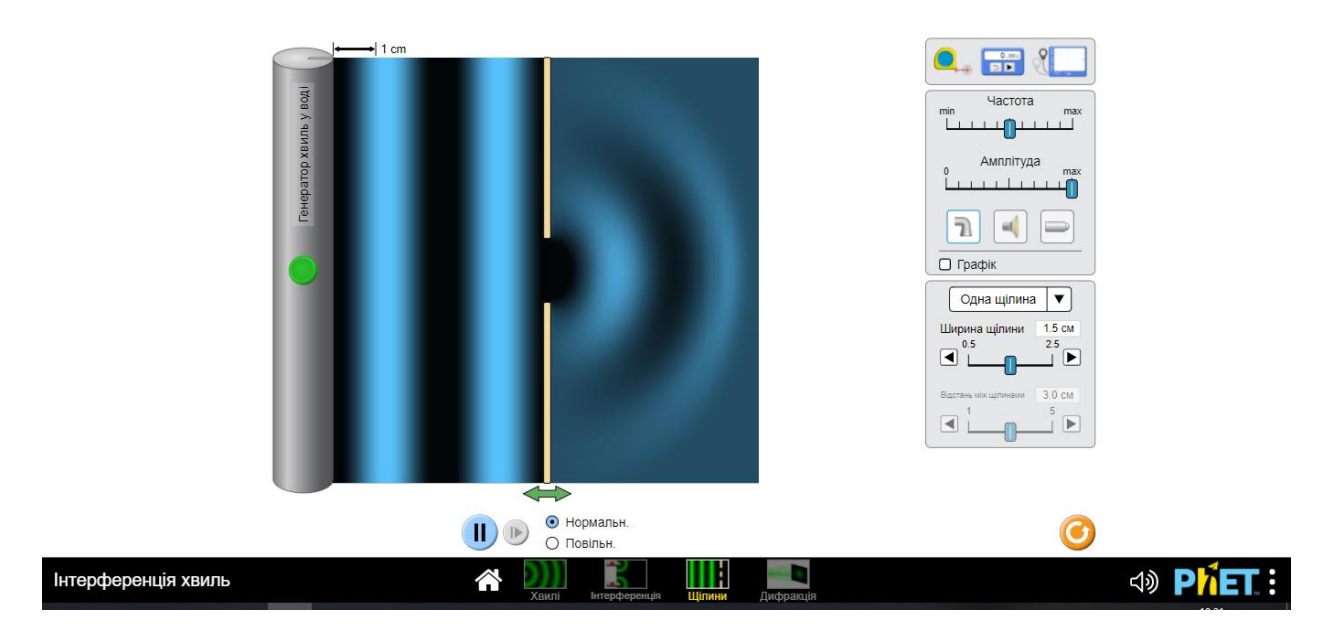

Рисунок 2.18 – Спостереження інтерференційної картини

- 6. Поясніть, як геометрія діафрагми впливає на дифракційну картину.
- 7. Прогнозуйте, як зміна довжини хвилі чи розміру діафрагми впливає на дифракційну картину.

# **Практична робота за темою: Визначення відстаней до тіл Сонячної системи методами астрономії**

Завдання учням:

 Опишіть взаємовплив Сонця, Землі, Місяця і космічних станцій, у тому числі, як вони впливають на орбіти і розташування (див. рис. 2.19)

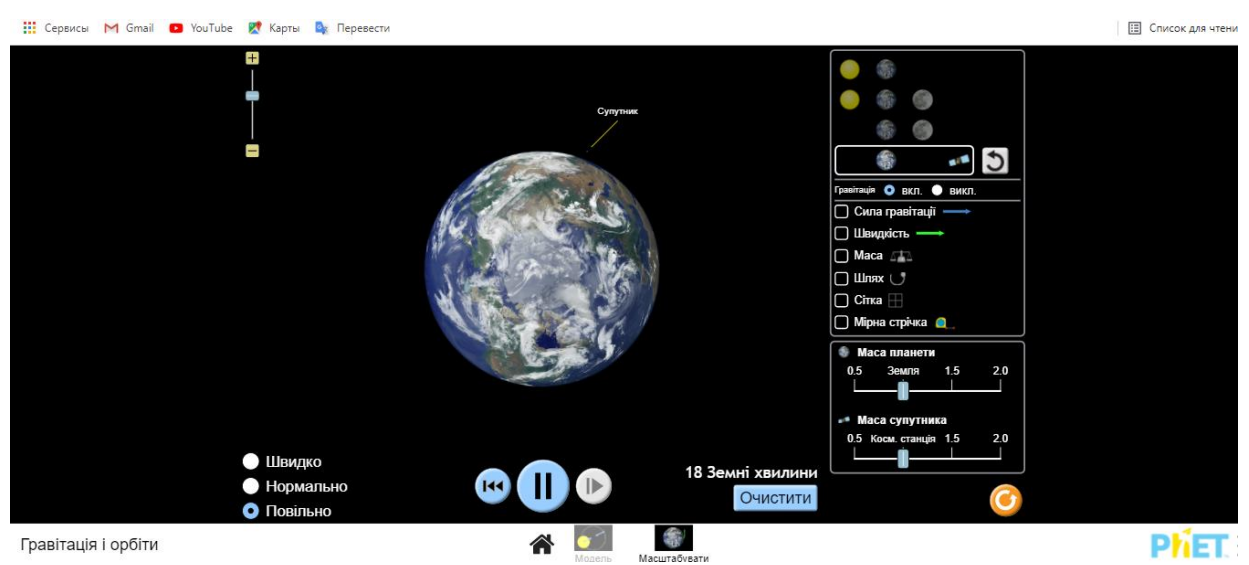

Рисунок 2.19 – Спостереження за рухом Землі та Місяця

- Опишіть розмір і відстані між Сонцем, Землею, Місяцем і космічною станцією
- Поясніть, як гравітація управляє рухом нашої Сонячної системи
- Визначте змінні, які впливають на силу тяжіння
- Передбачте, як зміниться їх рух, якщо сила тяжіння буде сильнішим чи слабшим.

**2.2 Використання проектної технології навчання з метою організації роботи учнів із засобами Екосистеми Go- Lab**

У навчальній програмі інтегрованого курсу «Природничі науки» [1] зазначається, що окремі практичні роботи можна виконувати вдома або як учнівські навчальні проекти, а також за допомогою комп'ютерних віртуальних лабораторій. При цьому, проекти можуть розроблятися учнями індивідуально або в групах. Учитель може надавати консультацію щодо планування, визначення мети, завдань і методики дослідження, пошуку і збирання інформації, координувати хід виконання проекту [1].

Згідно з навчальною програмою упродовж розділу учень має обов'язково виконує один навчальний проект (індивідуальний або груповий) із відповідного предмета. Окрім цього, учні можуть брати участь і виконувати за бажанням кілька проектів.

Відповідно до завдань нашого дослідження розглянемо детальніше експериментальну проектну роботу учнів тривалістю від уроку (міні-проект) чи кількох днів (короткотерміновий проект) із використанням можливостей екосистеми Go-Lab [32].

Ініціатива Go-Lab виникла в результаті успішного проекту Go-Lab (2012-2016) і дала ініціативі назву. Метою Go-Lab Initiative є сприяння використанню інноваційних технологій навчання в STEM-освіті, з особливим акцентом на онлайн-лабораторіях (Labs) та додатках для вивчення запитів (Apps). Використовуючи екосистему Go-Lab, вчителі можуть знаходити різноманітні лабораторії та додатки, а також створювати індивідуальні дослідницькі навчальні середовища (Inquiry Learning Space – ILS). Крім того, Go-Lab Initiative проводить тренінги для вчителів за темами наукової освіти на основі запитів (IBSE), розвитку навичок 21-го століття та використання ІКТ та екосистеми Go-Lab у класі.

Протягом багатьох років кілька проектів сприяли розвитку екосистеми Go-Lab, яка складається з платформи Go-Lab Sharing and Support (Golabz) і платформи Authoring and Learning (Graasp). У співпраці з кількома партнерами, експертами та зовнішніми постачальниками онлайн-лабораторій екосистема Go-Lab має найбільшу колекцію лабораторій (віртуальні лабораторії, віддалені лабораторії та набори даних), набір педагогічно розроблених програм і більше тисячі ILS, створених експертами в галузі природничих наук.

Сьогодні екосистема Go-Lab [32] містить найбільшу колекцію віддалених / віртуальних лабораторій, освітніх додатків, понад тисячу дослідницьких навчальних середовищ (ILS) для інноваційного викладання в класі, змішаного та дистанційного навчання. Ця платформа активно використовується в школах Західної Європи, деяких країн Африки і стала доступною для України завдяки проєкту програми ЄС ERASMUS+ К2 «Модернізація вищої педагогічної освіти з використанням інноваційних інструментів викладання – MoPED».

У роботі Будник О.Б. та Дзябенко О.В. [33] висвітлено особливості побудови ILS як персоналізованого дослідницького середовища для самостійного вивчення предметів STEM, де учні мають змогу здійснювати наукові експерименти, розвивати дослідницькі навички та цифрову компетентність. Також у роботі доведена ефективність використання віртуальних / віддалених лабораторій у роботі з учнями, зокрема в інклюзивній освіті. Створенню та використанню екосистеми Go-Lab присвячені роботи і інших авторів, як-от: Н. А. Ксенофонтос, Т. Говардас [40], З. К. Захарія [41], Т. Джонг та ін.

Тому нами було вирішено використати можливості платформи екосистема Go-Lab для створення власного віртуального сценарію навчання природничих наук із використанням проектної технології навчання.

Метод проектів виник ще на початку минулого століття США. Його називали також методом проблем, і пов'язувався він з ідеями гуманістичного спрямування у філософії та освіті, розробленими американським філософом та педагогом Дж. Дьюї, а також його учнем У.Х. Кілпатріком. Дж. Дьюї пропонував будувати навчання на активній основі, через доцільну діяльність учня, відповідно до його особистого інтересу саме в цьому знанні. Ось тут і важлива проблема, взята з реального життя, знайома і значуща для дитини, для вирішення якої їй необхідно додати отримані знання.

Учитель може підказати нові джерела інформації, а може просто направити думку учнів у потрібному напрямку для самостійного пошуку, стимулювати інтерес дітей до певних проблем, що передбачають володіння певною сумою знань та через проектну діяльність, що передбачає вирішення однієї чи цілої низки проблем, показати практичне застосування отриманих знань . Іншими словами, від теорії до практики, поєднання академічних знань із прагматичними з дотриманням відповідного балансу на кожному етапі навчання.

Щоб учень сприймав знання як справді потрібні, йому необхідно поставити собі і вирішити значиму йому проблему. Зовнішній результат можна побачити, осмислити, застосувати практично. Внутрішній результат: досвід діяльності, поєднати у собі знання та вміння, компетенції та цінності.

Дьюї розглядав метод проектів як універсальний метод у шкільній практиці. Але найбільш раціональним пропонується розглядати цей метод у поєднанні з традиційними методами як додатковий елемент в організації самостійної роботи учня в розвиненому інформаційному середовищі. Організований навчальний процес все більшою мірою перетворюється на процес самонавчання: учень сам обирає освітню траєкторію в детально розробленому та вміло організованому вчителем навчальному середовищі.

Така форма організації навчання дає змогу підвищити ефективність навчання. Вона забезпечує систему дієвих зворотних зав'язків, що сприяє розвитку особистості, самореалізації як учнів, а й педагогів під час розробки дослідницього проекту.

В методиці проектного навчання будемо виокремлювати кілька рівнів такого навчання:

 структурований (учитель пропонує алгоритм вирішення поставленої проблеми чи ситуації);

 закритий (учневі надається питання для дослідження та заохочується самостійний пошук рішень);

 відкритий (самостійне дослідження учня за власним запитом, збирання та аналіз результатів, повідомлення та оцінювання результатів дослідження) [34, с. 68].

Екосистема Go-Lab уможливлює різні форми цифрової комунікації – синхронне та асинхронне спілкування у віртуальному просторі при вирішенні освітніх завдань. Цифрова комунікація – організоване за допомогою цифрових технологій спілкування, яка може бути налагоджена з одним чи багатьма комунікантами одночасно і передбачає різні режими [33]. Зокрема, учні можуть працювати в парі чи групі у віртуальній лабораторії для проведення експерименту, брати участь в обговоренні (дискусії) щодо вирішення проблемних питань, доведення висунутих гіпотез тощо. Водночас ця платформа передбачає самостійну дистанційну роботу в цілісному дослідницькому циклі (наприклад, для самостійного навчання в умовах карантину).

Для кожного етапу створення ILS на платформі Go-Lab представлено відповідні додатки: інструменти для актуалізації опорних знань учнів, вступного чи поточного опитування (етап орієнтації), інструменти для створення проблемних питань чи гіпотез (етап концептуалізації), для етапу дослідження – інструменти для спостереження, аналізу та представлення результатів експерименту та ін. Серед пропонованих на платформі додатків є інструменти для організації групової роботи чи колаборативного навчання учнів [33].

За результатами дослідницького навчання у віртуальній лабораторії учні мають можливість дистанційно обговорювати проблемні питання в чаті, на інтерактивній онлайн дошці Падлет (Padlet), а також завантажувати свої малюнки, дані експериментів, концептуальні карти та здійснювати оцінювання результатів навчання своїх однокласників тощо.

Розглянемо можливості платформи на прикладі проєкту:

# **Отримання електроенергії з альтернативних джерел (Моделювання енергії вітру)**

На платформі Go-Lab представлені широкі можливості для педагогічної творчості учителя та учнів, адже платформа має змогу створити власний віртуальний сценарій уроку або імпортувати ILS інших користувачів для модифікації та подальшого застосування. Для цього необхідно спочатку зареєструватися у середовищі Graasp [32], вебінтерфейс якого може бути відображений багатьма мовами, зокрема українською (рис. 2.20). На рис.2.20 представлено структуру базового ILS відповідно до цілісного дослідницького циклу. Зареєстрований у середовищі Graasp учасник (педагог) має можливість наповнити окремі етапи навчання (орієнтація, концептуалізація, дослідження та ін.) власним змістом відповідно до цілей уроку. Для цього використовують додатки віртуальні лабораторії, а також власний дидактичний матеріал до уроку, електронні ресурси в мережевому середовищі тощо.

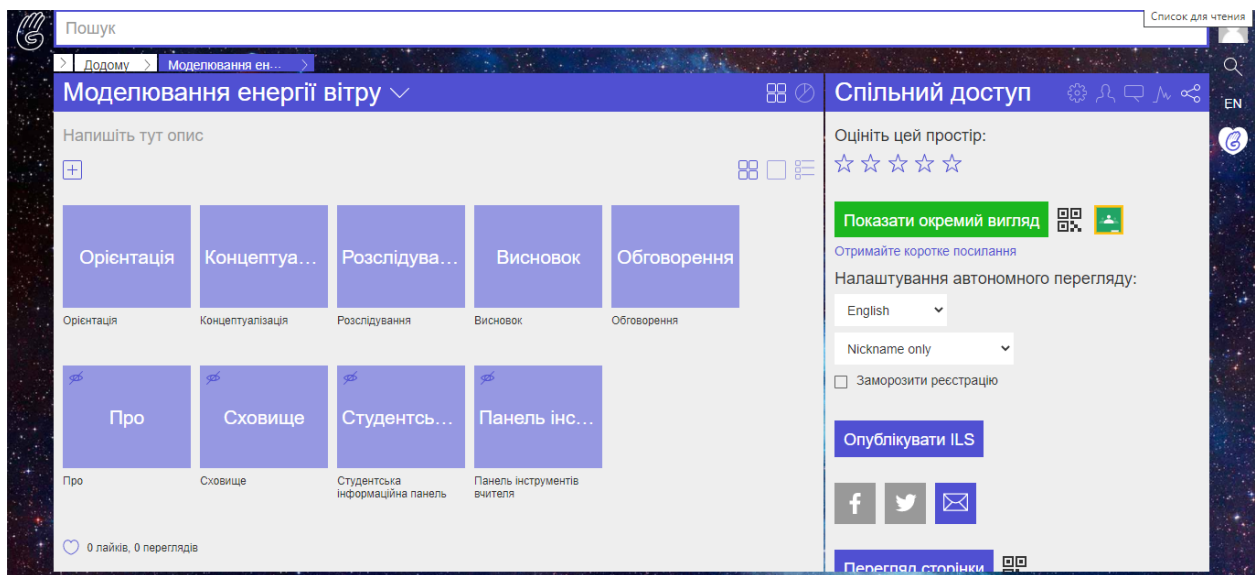

Рисунок 2.20 – Структура дослідницького навчального середовища

На рис. 2.20 показана структура дослідницького навчального середовища на порталі Go-Lab, яка складається з таких етапів цілісного дослідницького циклу: орієнтація, концептуалізація, дослідження, висновки та обговорення.

На рис. 2.21 подано інтерфейс для автора (учитель) і сховище для користувачів (інших учителів): ILS «Моделювання енергії вітру» у середовищі Graasp і Go-Lab.

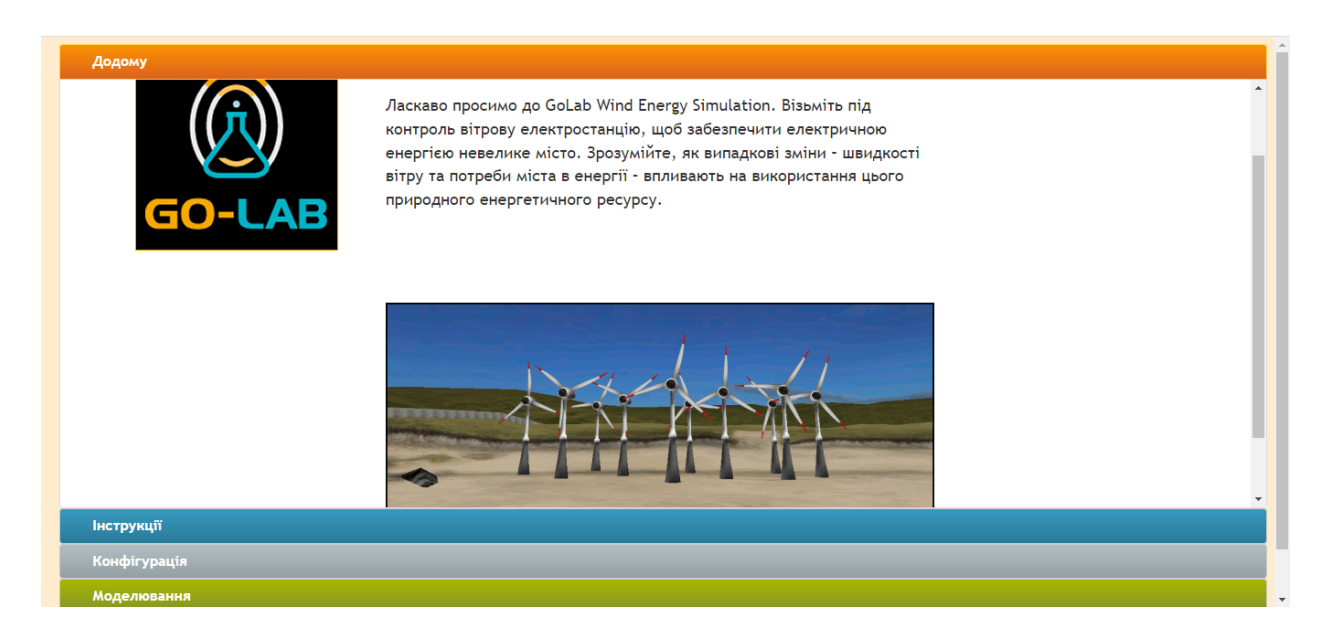

Рисунок 2.21 – ILS «Моделювання енергії вітру» у середовищі Graasp і Go-Lab

Середовище Graasp – це своєрідний «сейф» для учителя, де він зберігає свої імпортовані для користування лабораторії ILS; має змогу редагувати імпортований або створений освітній контент (додавати текст, зображення, посилання, а також ресурси екосистеми Go-Lab) і надати право для перегляду чи редагування своїх матеріалів учням.

Матеріали для учнів, які надає вчитель:

На планеті зі збільшенням населення та обмеженою кількістю корисних копалин (нафти, прирднього газу та іншого палива) потреба в альтернативних джерелах енергії зростає. Одним з таких джерел є енергія вітру. Вітряні турбіни використовують цей природний ресурс для виробництва електроенергії.

Використання енергії вітру має багато переваг. Вітер є відновлюваним джерелом енергії, і немає витрат на паливо. Не утворюється шкідливих забруднюючих газів. Після створення вітрової турбіни енергія, яку вона виробляє, не викликає парникових газів або інших забруднюючих речовин. Віддалені райони, які не підключені до електромережі, можуть використовувати вітряні турбіни для виробництва власного джерела живлення.

Однак кількість виробленої електроенергії залежить від сили вітру – якщо вітру немає, то немає і електрики. Також необхідні великі вітряні електростанції, щоб забезпечити цілі громади достатньою кількістю електроенергії. Наприклад, найбільша турбіна, доступна сьогодні, може забезпечити електроенергією достатньо лише для 475 будинків, якщо вона працює на повну потужність.

Метою пропонованого вам моделювання є забезпечення електроенергією невеликого міста або села за допомогою вітрової електростанції з 1-10 турбінами. Ви побачите, що підтримання правильної кількості електроенергії, у той час як вітер та потреби міста постійно коливаються, може виявитися проблемою. Іноді виробляється недостатня потужність навіть при роботі всіх наявних турбін. В інший час вироблена потужність буде занадто великою. Мета пропонованого вам проєкту полягає в тому, щоб максимально збільшити кількість часу, протягом якого виробляється лише правильна кількість електроенергії.

Ви матимете контроль над діапазоном вітру, створеного під час симуляції, кількістю доступних турбін, діапазоном потужності, необхідної місту чи селу, та швидкістю, з якою виконується моделювання.

Під час виконання моделювання ви зможете додавати або видаляти вітряні турбіни, щоб виробляти більше або менше електроенергії,

призупиняти моделювання або зупинятися та скидати, щоб переналаштувати та почати знову.

На сторінці результатів показано стовпчастий графік, що порівнює потреби міста в електроенергії з потужністю, виробленою вітровими турбінами за кожну годину віртуального дня. Кругові діаграми показують порівняння між недостатньою виробленою потужністю, правильною кількістю виробленої електроенергії або надто великою виробленою потужністю.

На сторінці конфігурації учні можуть встановлювати параметри діапазону швидкості вітру, що використовується під час симуляції, кількість турбін, доступних для додавання або видалення з моделювання, а також діапазон вимог до потужності міста чи села.

Щоб змінити ці налаштування, учням треба просто перетягнути маркери відповідних повзунків. Якщо учні бажають встановити певний діапазон для однієї цифри – наприклад, мати швидкість вітру всього 9 м/с – їм треба просто перетягнути мінімальний і максимальний маркери в те саме положення. Кнопки внизу сторінки конфігурації дозволяють встановити віртуальну швидкість моделювання. На звичайній швидкості час триває приблизно 1 реальну секунду на 1 віртуальну хвилину, на високій – 1 реальна секунда на 2 віртуальні хвилини, а на швидкості деформації – 1 реальна секунда на 4 віртуальні хвилини. При цьому учнів треба попередити про те, що вони можуть відкрити розділ конфігурації та внести зміни під час виконання моделювання або призупинення, зміни не будуть застосовані, доки моделювання не буде «скинуто».

На основних сторінках моделювання учні можуть запускати моделювання, а також призупиняти, перезапускати та призупиняти моделювання за допомогою кнопок у верхній частині екрана. Під час виконання моделювання (хоча і не під час його призупинення) треба використовувати кнопки додавання або видалення турбін, щоб збільшити або зменшити вихідну потужність всієї вітрової електростанції.

Дані зліва на екрані будуть показувати поточні налаштування конфігурації (рис. 2.22). Поточні значення симуляції та розділи стану моделювання динамічно змінюються під час виконання моделювання та надають ключову інформацію.

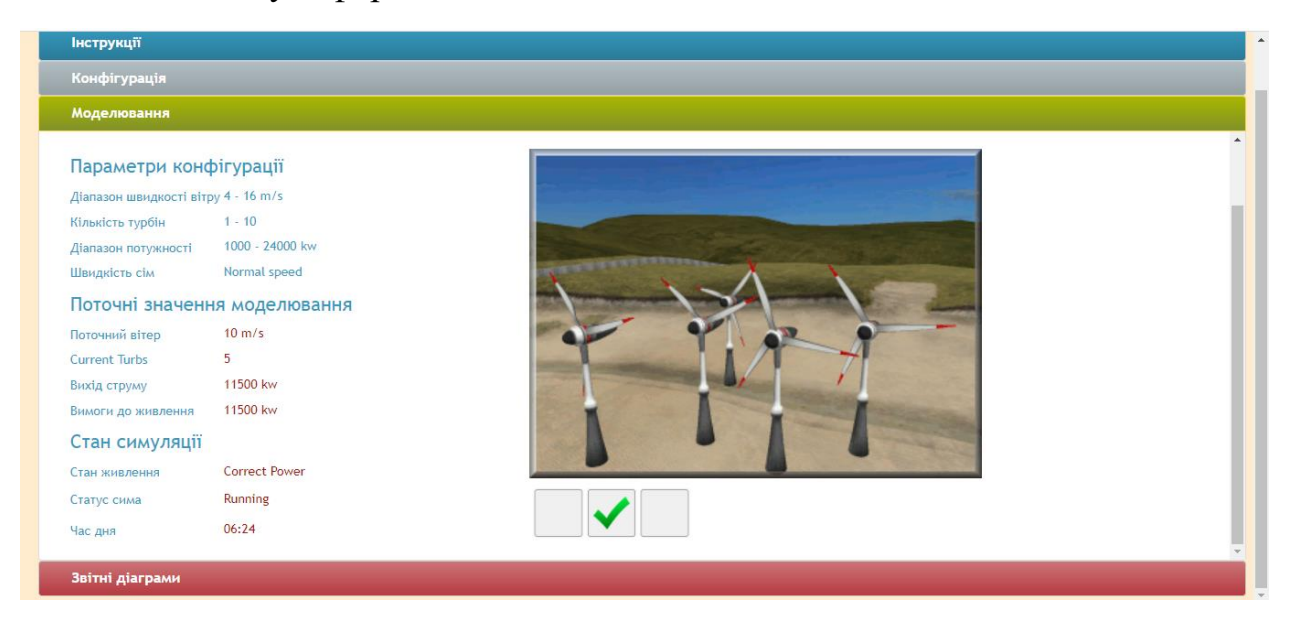

Рисунок 2.22 – Віртуальна лабораторія в ILS «Моделювання енергії вітру» на платформі Go-Lab

Анімація вітроелектростанції відображатиме кількість турбін, які працюють. Індикатор вихідної потужності (під анімацією) інформує про те, чи сполучення поточної швидкості вітру та кількості турбін виробляє занадто мало або занадто багато електроенергії для живлення міста.

На сторінці діаграм звіту відображаються дві діаграми. Гістограма показує порівняння між потребами в потужності міста та потужністю вітроелектростанції. Ця діаграма оновлюється кожну віртуальну годину. Кругова діаграма показує відсотки для занадто малої виробленої енергії, занадто великої та правильної кількості. Секторна діаграма постійно оновлюється. Учні можуть перемикати між двома діаграмами за допомогою кнопки у верхньому лівому куті сторінки. Крім того, кругова діаграма має два режими – відсотки для всієї симуляції та для поточної години.

Вітрогенератори досить прості за конструкцією. Є пропелери, вал і генератор. Пропелери ловлять вітер і допомагають обертати вал. Поворот вала допомагає живити генератор і створювати електрику.

Технологія вітрових турбін підвищила ефективність, оскільки вони стали серйозним джерелом альтернативної енергії, кількість електроенергії, що виробляється вітряною турбіною (вимірюється в кіловатах – кВт), вимагає мінімальної швидкості вітру (вимірюється в метрах на секунду – м/с), і не вироблятиме додаткової електроенергії після досягнення пікової швидкості вітру.

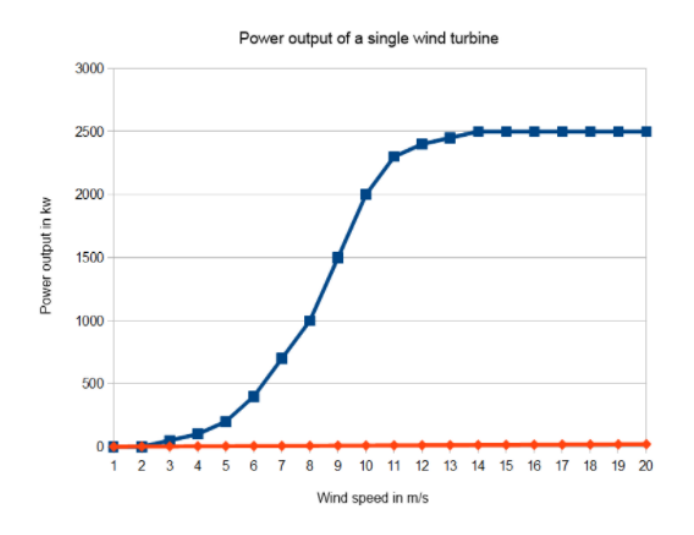

Рисунок 2.23 – Графік залежності потужності турбіни від швидкості вітру, побудований учнями під час моделювання в ILS «Моделювання енергії вітру»

Як видно з графіка, турбіни, використані в цьому моделюванні, починають виробляти електроенергію зі швидкістю приблизно 3 м/с і досягають максимальної потужності приблизно на 14 м/с. Учні зможуть спостерігати цей ефект, змінюючи налаштування параметра швидкості вітру під час налаштування симуляції.

**Проєкт Джерела радіоактивного забруднення. Природні джерела радіоактивного випромінювання** можна реалізувати на базі Лабораторії радіоактивності на платформі Go-Lab.

У Лабораторії радіоактивності можна досліджувати інтенсивність випромінювання на відстані, демонструючи дію закону обернених квадратів. Учні можуть досліджувати інтенсивність випромінювання, що випромінюється радіоактивним джерелом стронцію-90, встановлюючи відстані, на яких лічильник Гейгера (рис.2.24) вимірює радіацію, і збираючи кількість радіоактивних частинок на кожній з цих відстаней. Стіл, що тримає радіоактивне джерело, обертається, доки джерело не зрівняється з отвором у товстій свинцевій пластині. Головка, що тримає трубку Гейгера-Мюллера, переміщується на ці відстані від радіоактивного джерела. Учні отримують дані у вигляді файлу .csv для аналізу в Microsoft Excel або подібному інструменті аналізу даних.

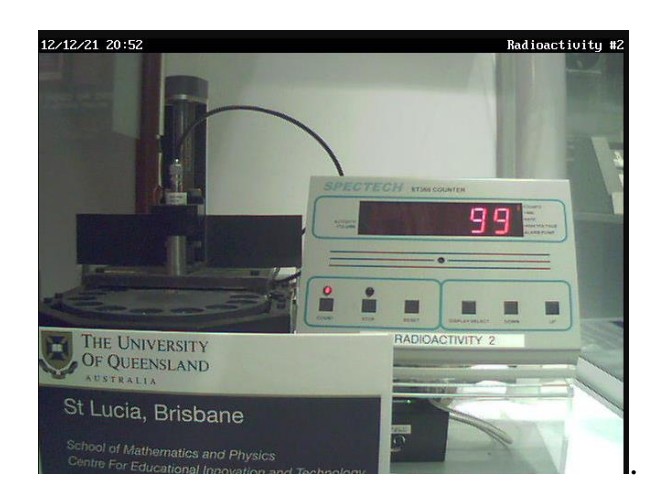

Рисунок 2.24 – Спостереження за лічильником Гейгера завдяки вебкамері під час моделювання в Лабораторії радіоактивності на платформі Go-Lab

Наведені приклади розроблених нами та впроваджених у навчальний процес дослідницьких віртуальних проєктів (ILS) для активного експериментування онлайн уможливлює самостійне навчання здобувачів освіти, розвиток їхнього критичного мислення, дозволяє провести віртуальні експерименти, які неможливо організувати за реальних умов та ін.

# **3 Експериментальна перевірка ефективності методики використання комп'ютерних симуляцій навчального експерименту на уроках природничих наук закладів середньої освіти**

### **3.1 Організація і проведення експерименту**

Педагогічний експеримент щодо впровадження STEM-технології з використанням комп'ютерних симуляцій навчального експерименту на уроках природничих наук здійснювалась поетапно.

Перший етап – розробка та теоретичне обґрунтування методики впровадження STEM-технології з використанням комп'ютерних симуляцій навчального експерименту на уроках природничих наук, відбувався впродовж січня-березня 2021 року. Також нами були розроблені критерії оцінювання учнівських проєктів (див. табл. 3.1)

Другий етап експерименту відбувався під час педагогічної практики в 2020-2021 навчальному році на базі Запорізької загальноосвітньої середньої школи № 100. Учасниками педагогічного експерименту були учні двох 11 класів, які навчаються за експериментальною програмою інтегрованого курсу «Природничі науки» [1]. Всього взяло участь 64учня.

Впровадження STEM-технології навчання з використанням комп'ютерних симуляцій навчального експерименту на уроках природничих наук відбувалося як під час навчального процесу, так і під час факультативних занять. У поурочне планування кожного уроку були впроваджені елементи міжпредметних та метапредметних зв'язків та практичне орієнтування у повсякденному житті.

Відмінністю даного експерименту було те, що в період практики було запроваджена змішана форма навчання у зв'язку з пандемією на короновірус. Класи були поділені навпіл і одна група (А) навчалася офлайн, а інша (В) – онлайн, на наступному тижні вони мінялися.

На другому етапі експерименту учням було запропоновано виконання проєктів відповідно до тематики, яка на той час вивчалася за програмою «Природничі науки».

Таблиця 3.1. – Критерії оцінювання учнівських проєктів на порталі Go-Lab

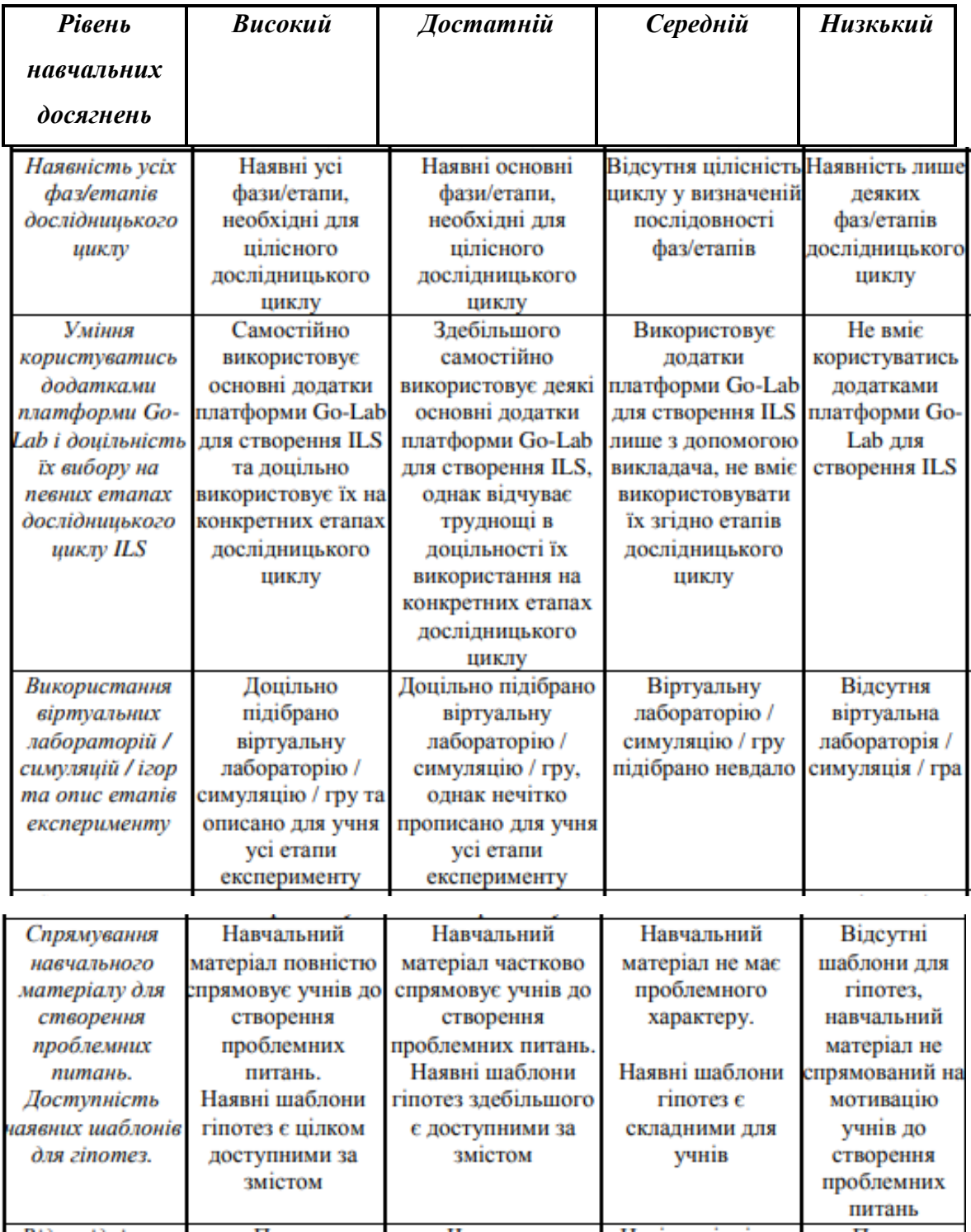

Учням було запропоновано розбитися на групи по 8 учнів та самостійно обрати тему проєкту, який вони розробляли протягом трьох тижнів на базі онлайн платформ для створення симуляцій досліджуваних процесів. На четвертому тижні другого етапу експерименту обговорювалися отримані результати, учні захищали свої проєкти.

Спостереження за навчальним процесом в ході експерименту показало, що школярі, застосовуючи STEM-технологію у навчанні, стикалися з реальними проблемами і намагалися їх вирішити. Ключовим фактором була підготовка проєктної роботи в команді. Кожен учень розумів важливість свого впливу на проєкт і відповідно віддавав максимум сил для його реалізації.

Підбір тем здійснювався учнями самостійно, з урахуванням того, що зацікавило їх під час вивчення програмного матеріалу. Школярі, у яких виникали труднощі при підборі теми були забезпечені списком тем (додаток Б), серед яких змогли вибрати певну проблему і визначитися із спрямованістю проєкту. Під час підготовки проєктів учні відвідували консультації та отримували необхідну допомогу як з боку вчителя, так і з боку вчителя-практиканта (автора кваліфікаційної роботи). Враховуючи епідеміологічну ситуацію у зв'язку з короновірусом у Запорізькому регіоні, було вирішено консультації проводити online (як групові, так і індивідуальні). Також було організовано гнучкий графік консультацій з урахуванням зайнятості кожного учня.

#### **3.2 Аналіз результатів педагогічного експерименту**

Робота з впровадження STEM-технології з використанням комп'ютерних симуляцій навчального експерименту на уроках природничих наук показала відносно непогані результати. Старшокласники експериментального класу 11-А підготували проєкти творчого та дослідницького характеру, пов'язані з моделюванням енергії вітру,

дослідженням ефекту Доплера на автомобілях з включеною сиреною, дослідженням «парнікового» ефекту, а також дослідженням джерел радіоактивного забруднення.

Підводячи підсумки реалізації педагогічного експерименту з впровадження STEM-технології навчання за допомогою підготовки проектів, що потребували здійснення комп'ютерних симуляцій навчального експерименту, ми можемо зробити висновок, спираючись на спостереження за учнями, представленими проєктами та зворотнім зв'язком, що реалізація методу пройшла успішно.

Вчитель своєму професійному шляху безпосередньо стикається з проектною діяльністю. Деякі сприймають це як проблему і не бачать чи не шукають її вирішення, проте проєктна діяльність – це чудовий спосіб реалізувати себе. Будучи молодим спеціалістом, я тільки-но прийшов у стіни школи, спочатку стикнувся зі страхом роботи над науково-дослідною діяльністю, але узагальнивши отриманий досвід, набутий у результатах педагогічної практики та роботи з учнями над дослідницькими проєктами, дозволив мені самореалізуватися, повірити у власні сили.

В результаті нами були сформульовані наступні поради та рекомендації для ефективного впровадження пропонованої нами методики з використанням комп'ютерних симуляцій навчального експерименту на уроках природничих наук:

1. Слід підготувати теоретичну базу та отримати знання за способами організації проєктної діяльності, а також озброїтися великим терпінням та «банком» актуальних тем та проблем.

2. Організовуючи підхід до організації проектної діяльності слід враховувати вікові особливості учнів, нові тенденції та потреби суспільства.

3. Визначити етапи проекту: занурення у проект (визначення проблеми, постановка цілей і завдань); організація діяльності (планування, розташування ролей в групі, визначення передбачуваних результатів); здійснення діяльності (робота з інформацією, аналіз, узагальнення, висновки); демонстрація (уміння лаконічно і досить багато розповісти про постановку та вирішення задачі плану; демонструвати розуміння завдання проєкту, своє формулювання мети та завдань проєкту, обраний шлях вирішення; аналізувати хід пошуку рішення).

4. Одним із важливих аспектів є таймінг. Цю проблему можна вирішити, створюючи стрічку часу разом з учнем і вчасно виконувати поставлені завдання.

5. Слід розуміти, які здібності та компетенції варто розвивати учням. Основні з них:

- комунікативні (відбувається дискусія креативних завдань, консультування з вчителем або захист у спілкуванні з ровесниками);

- особистісні (оригінальність та гнучкість мислення, вигадка, допитливість, здорові креативні амбіції);

- соціальні (здатність до колективної діяльності, підготовленість дотримання самодисципліни, терпимість до судження інших);

- літературно-лінгвістичні (відображення ідеї, імпровізація у процесі захисту);

- технологічні (вміння працювати з комп'ютером, аналізувати отримані дані, користуючись комп'ютерними програмами та ін.)

Розглянемо порівняння результатів навчальних досягнень учнів експериментального класу з результатами досягнень учнів контрольного класу, де викладання велося без застосування комп'ютерних засобів навчання. Під час проведення експерименту нами враховувалася вимога репрезентативності при доборі експериментальних та контрольних класів. Так, особлива увага в ході експерименту приділялася аналізу діагностичних контрольних робіт на початку та наприкінці педагогічного експерименту.

Обробка отриманих даних навчального експерименту проводилася з використанням системи оцінювання «Нові знання», яка дозволяє аналізувати навчальні досягнення учнів, занесені у систему вчителем (див. рис. 3.1).

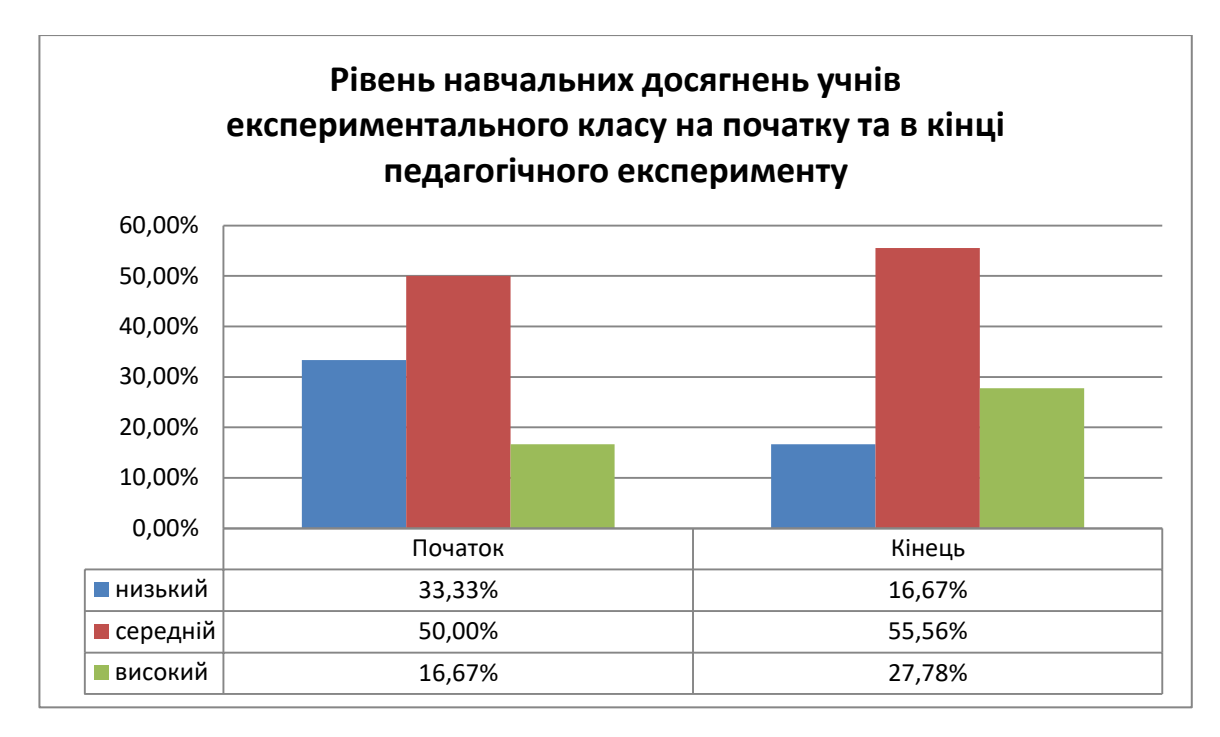

Рисунок 3.1 – Рівень навчальних досягнень учнів експериментального класу на початку та в кінці педагогічного експерименту

Результати дослідження дозволяють зробити висновки, що лабораторні експерименти онлайн уможливлюють значно вищі навчальні досягнення учнів на відміну від традиційних методів навчання. Лабораторні експерименти, які базуються на дослідженні, допомагають школярам застосовувати свої знання; розуміти реальні ситуації та підтримувати наукові факти і принципи відкриття. У дослідницьких середовищах, що створені на розглянутих у роботі онлайн платформах, учні є більш активні і здатні управляти процесом навчання.

Отже, навчання на основі дослідження, активного експериментування онлайн дає змогу учням самостійно здобувати нові знання, критично мислити, перевіряти висунуті гіпотези і проблемні запитання, виявляти творчість та ін. Тому надзвичайно важливо педагогам створювати власний освітній контент, адаптований до індивідуальних потреб і вікових особливостей школярів, рівня розвитку їх самостійності й творчості, специфіки навчальної програми тощо.

Аналіз результатів педагогічного експерименту загалом підтверджує гіпотезу з достовірністю не нижче 95% у тому, що є зв'язок між розробленою методикою з використання комп'ютерних симуляцій навчального експерименту на уроках природничих наук і поліпшенням якості рівня знань учнів, а також досягненням дослідницького рівня пізнавальної самостійності учнів.

### **ВИСНОВКИ**

Результати проведеного дослідження теоретичних та методичних засад використання комп'ютерних симуляцій навчального експерименту на уроках природничих наук є підставою для наступних висновків:

1. *Обґрунтовані* теоретико-методичні засади використання комп'ютерних симуляцій навчального експерименту на уроках природничих наук під час дистанційної та змішаної форм навчання учнів.

*2. Розроблено* методику використання комп'ютерних симуляцій навчального експерименту на уроках природничих наук. Виокремлено критерії оцінювання створеного дослідницького навчального середовища на платформі Go-Lab з використанням віртуальних лабораторій.

*3. Впроваджено* в освітній процес з курсу «Природничі науки» запропоновані методичні засади та перевірено їх ефективність. Виявлені проблеми в учнів при виконані проєктної діяльності із використання дослідницько орієнтованого навчання за допомогою екосистеми Go-Lab і запропоновані методичні поради щодо їх усунення.

Перспективи подальших наукових досліджень вбачаємо в системному вивченні можливостей використання онлайн ресурсів для проведення навчальних досліджень з природничих наук, а також розроблення навчально-методичного та організаційно-змістового забезпечення для роботи учнів на відповідних платформах.

## **ПЕРЕЛІК ПОСИЛАНЬ**

1. Природничі науки. Інтегрований курс. Природничі науки. Інтегрований курс. Навчальна програма для закладів загальної середньої освіти. Авторський колектив під керівництвом Засєкіной Т.М. URL: [https://mon.gov.ua/storage/app/media/zagalna%20serednya/programy-10-11](https://mon.gov.ua/storage/app/media/zagalna%20serednya/programy-10-11-klas/1prirodnichi-nauki-10-11-avtorskij-kolektiv-pid-kerivnicztvom-zasekinoyi-tm.doc) [klas/1prirodnichi-nauki-10-11-avtorskij-kolektiv-pid-kerivnicztvom-zasekinoyi](https://mon.gov.ua/storage/app/media/zagalna%20serednya/programy-10-11-klas/1prirodnichi-nauki-10-11-avtorskij-kolektiv-pid-kerivnicztvom-zasekinoyi-tm.doc)[tm.doc.](https://mon.gov.ua/storage/app/media/zagalna%20serednya/programy-10-11-klas/1prirodnichi-nauki-10-11-avtorskij-kolektiv-pid-kerivnicztvom-zasekinoyi-tm.doc) (дата звернення: 27.09.2021)

2. Державний стандарт базової і повної загальної середньої освіти // Верховна рада України: [офіційний веб-портал]. URL: [http://zakon2.rada.gov.ua/show/1392-2011-п.](http://zakon2.rada.gov.ua/show/1392-2011-п) (дата звернення: 11.09.2021).

3. Жук Ю. О. Інформаційні технології і засоби навчання. Київ : ІІТЗН НАПН України, 2010. с. 106.

4. STEM-освіта-шлях до майбутнього // *Математика в школах України*. 2017. №27 (543). С. 32-35.

5. Коваленко О. STEM-освіта: досвід упровадження в країнах ЄС та США / О.Коваленко, О.Сапрунова // *Рідна школа*. 2016. №4. С.46-49.

6. Методичні рекомендації щодо впровадження STEM-освіти у загальноосвітніх та позашкільних навчальних закладах України URL: [https://imzo.gov.ua/2020/08/20/lyst-imzo-vid-19-08-2020-22-1-10-1646](https://imzo.gov.ua/2020/08/20/lyst-imzo-vid-19-08-2020-22-1-10-1646-metodychni-rekomendatsii-shchodo-rozvytku-stem-osvity-v-zakladakh-zahal-noi-seredn-oi-ta-pozashkil-noi-osvity-u-2020-2021-navchal-nomu-rotsi/) [metodychni-rekomendatsii-shchodo-rozvytku-stem-osvity-v-zakladakh-zahal-noi](https://imzo.gov.ua/2020/08/20/lyst-imzo-vid-19-08-2020-22-1-10-1646-metodychni-rekomendatsii-shchodo-rozvytku-stem-osvity-v-zakladakh-zahal-noi-seredn-oi-ta-pozashkil-noi-osvity-u-2020-2021-navchal-nomu-rotsi/)[seredn-oi-ta-pozashkil-noi-osvity-u-2020-2021-navchal-nomu-rotsi/](https://imzo.gov.ua/2020/08/20/lyst-imzo-vid-19-08-2020-22-1-10-1646-metodychni-rekomendatsii-shchodo-rozvytku-stem-osvity-v-zakladakh-zahal-noi-seredn-oi-ta-pozashkil-noi-osvity-u-2020-2021-navchal-nomu-rotsi/) (дата звернення: 11.09.2021).

7. Шулікін Д. STEM-освіта. URL: <http://iteach.com.ua/news/massmedia/?pid=2621/> (дата звернення: 11.09.2021).

8. Інститут модернізації змісту освіти Інститут модернізації змісту освіти URL:<https://imzo.gov.ua/> (дата звернення: 11.10.2021).

9. Про актуальність запровадження STEM-навчання в Україні. URL: https://elenakornienko.blogspot.com/2016/02/stem.html (дата звернення: 08.10.2021).

10. Як надати нашим дітям STEM-освіту. 8 кроків до успішного майбутнього. URL: https://inventor.com.ua/ (дата звернення: 08.10.2021).

11. Про схвалення Концепції розвитку природничо-математичної освіти (STEM-освіти) URL: https://www.kmu.gov.ua/npas/pro-shvalennyakoncepciyirozvitku-a960r (дата звернення: 08.10.2021).

12. Гомулина II. Н. Применение новых информационных и телекоммуникационных технологий в школьном физическом и астрономическом образовании https://www.dissercat.com/(дата звернення: 08.07.2021).

13. Лаптев В.В. Информационная методическая система обучения физике в школе: Монография. СПб. Издательство РГПУ, 2003. 408 с.

14. [Роберт И. Современные информационные технологии в образовании](https://nashaucheba.ru/v33189/%D1%80%D0%BE%D0%B1%D0%B5%D1%80%D1%82_%D0%B8._%D1%81%D0%BE%D0%B2%D1%80%D0%B5%D0%BC%D0%B5%D0%BD%D0%BD%D1%8B%D0%B5_%D0%B8%D0%BD%D1%84%D0%BE%D1%80%D0%BC%D0%B0%D1%86%D0%B8%D0%BE%D0%BD%D0%BD%D1%8B%D0%B5_%D1%82%D0%B5%D1%85%D0%BD%D0%BE%D0%BB%D0%BE%D0%B3%D0%B8%D0%B8_%D0%B2_%D0%BE%D0%B1%D1%80%D0%B0%D0%B7%D0%BE%D0%B2%D0%B0%D0%BD%D0%B8%D0%B8) URL:<https://nashaucheba.ru/> (дата звернення: 08.07.2021).

15. Роберт И. В., Панюкова С. В., Кузнецов А. А., Кравцова А. Ю. Информационные и коммуникационные технологии в образовании. Москва : Дрофа, 2008. с. 25.

16. Хасанова С.Л., Файзуллина Н.Р., Симонова И.А. Виртуальные демонстрационные опыты в средней общеобразовательной школе // Современные проблемы науки и образования. 2017. № 6. URL: https://science-education.ru/ru/article/view?id=27151 (дата звернення: 08.08.2021).

17. КостенкоТ. Теорія поколінь: чому ми різні і як почути один одного URL:<https://www.ea.org.ua/2017/07/03/theory/> (дата звернення: 08.08.2021).

18. Стіллман Девід. Покоління Z на роботі / пер. з англ. І. Гоял. Харків : Видавництво «Ранок» : «Фабула», 2019. 304 с.

19. Андрєєв А. М., Тихонська Н. І. Методи розвитку в учнів експериментаторських умінь в умовах дистанційної форми навчання. Збірник наукових праць «Педагогічні науки». Херсон : ХДУ. 2020. № 90. C. 22-27.

20. Усова А.В., Бобров А.А. Формирование учебных умений и навыков учащихся на уроках физики. Москва : Просвещение, 1988. 112 с

21. Нурминский И. И., Гладышева Н. К. Статистические закономерности формирования знаний и умений учащихся. Москва : Педагогика, 1991. 224 с..

22. Шуліка В.С. Використання наочностей та нових ком'ютерних технологій під час розв'язування задач з фізики // *[Наукові записки](http://www.irbis-nbuv.gov.ua/cgi-bin/irbis_nbuv/cgiirbis_64.exe?Z21ID=&I21DBN=UJRN&P21DBN=UJRN&S21STN=1&S21REF=10&S21FMT=JUU_all&C21COM=S&S21CNR=20&S21P01=0&S21P02=0&S21P03=IJ=&S21COLORTERMS=1&S21STR=%D0%9668990:%D0%9F%D1%80%D0%BE%D0%B1%D0%BB.%D0%A4.-%D0%BC.,%D0%A2%D0%B5%D1%85%D0%BD.%D0%BE%D1%81%D0%B2.)  [Кіровоградського державного педагогічного університету імені](http://www.irbis-nbuv.gov.ua/cgi-bin/irbis_nbuv/cgiirbis_64.exe?Z21ID=&I21DBN=UJRN&P21DBN=UJRN&S21STN=1&S21REF=10&S21FMT=JUU_all&C21COM=S&S21CNR=20&S21P01=0&S21P02=0&S21P03=IJ=&S21COLORTERMS=1&S21STR=%D0%9668990:%D0%9F%D1%80%D0%BE%D0%B1%D0%BB.%D0%A4.-%D0%BC.,%D0%A2%D0%B5%D1%85%D0%BD.%D0%BE%D1%81%D0%B2.)  Володимира Винниченка*[. Серія : Проблеми методики фізико-математичної і](http://www.irbis-nbuv.gov.ua/cgi-bin/irbis_nbuv/cgiirbis_64.exe?Z21ID=&I21DBN=UJRN&P21DBN=UJRN&S21STN=1&S21REF=10&S21FMT=JUU_all&C21COM=S&S21CNR=20&S21P01=0&S21P02=0&S21P03=IJ=&S21COLORTERMS=1&S21STR=%D0%9668990:%D0%9F%D1%80%D0%BE%D0%B1%D0%BB.%D0%A4.-%D0%BC.,%D0%A2%D0%B5%D1%85%D0%BD.%D0%BE%D1%81%D0%B2.)  [технологічної освіти.](http://www.irbis-nbuv.gov.ua/cgi-bin/irbis_nbuv/cgiirbis_64.exe?Z21ID=&I21DBN=UJRN&P21DBN=UJRN&S21STN=1&S21REF=10&S21FMT=JUU_all&C21COM=S&S21CNR=20&S21P01=0&S21P02=0&S21P03=IJ=&S21COLORTERMS=1&S21STR=%D0%9668990:%D0%9F%D1%80%D0%BE%D0%B1%D0%BB.%D0%A4.-%D0%BC.,%D0%A2%D0%B5%D1%85%D0%BD.%D0%BE%D1%81%D0%B2.) 2013. Вип. 4(2). С. 239-243. URL: [http://nbuv.gov.ua/UJRN/nz\\_pmfm\\_2013\\_4%282%29\\_\\_64](http://www.irbis-nbuv.gov.ua/cgi-bin/irbis_nbuv/cgiirbis_64.exe?I21DBN=LINK&P21DBN=UJRN&Z21ID=&S21REF=10&S21CNR=20&S21STN=1&S21FMT=ASP_meta&C21COM=S&2_S21P03=FILA=&2_S21STR=nz_pmfm_2013_4%282%29__64) (дата звертання 09.11.2021).

23. Слободяник О.В. Використання комп'ютерних моделей під час індивідуальної роботи учнів з фізики// *Фізико-математична освіта.* Сумський державний педагогічний університет імені А. С. Макаренка. 2019. Вип. 4 (22). С. 116–123.

24. Федчишин О.М., Мохун С.В. Методичні можливості застосування експериментальних задач для розвитку винахідницької та дослідницької діяльності учнів.// *[Збірник наукових праць Кам'янець-Подільського](http://www.irbis-nbuv.gov.ua/cgi-bin/irbis_nbuv/cgiirbis_64.exe?Z21ID=&I21DBN=UJRN&P21DBN=UJRN&S21STN=1&S21REF=10&S21FMT=JUU_all&C21COM=S&S21CNR=20&S21P01=0&S21P02=0&S21P03=IJ=&S21COLORTERMS=1&S21STR=%D0%9668849:%D0%9F%D0%B5%D0%B4.)  [національного університету ім. Івана Огієнка. Серія : Педагогічна.](http://www.irbis-nbuv.gov.ua/cgi-bin/irbis_nbuv/cgiirbis_64.exe?Z21ID=&I21DBN=UJRN&P21DBN=UJRN&S21STN=1&S21REF=10&S21FMT=JUU_all&C21COM=S&S21CNR=20&S21P01=0&S21P02=0&S21P03=IJ=&S21COLORTERMS=1&S21STR=%D0%9668849:%D0%9F%D0%B5%D0%B4.)* 2018. Вип. 24. С. 84-87. URL: [http://nbuv.gov.ua/UJRN/znpkp\\_ped\\_2018\\_24\\_25](http://www.irbis-nbuv.gov.ua/cgi-bin/irbis_nbuv/cgiirbis_64.exe?I21DBN=LINK&P21DBN=UJRN&Z21ID=&S21REF=10&S21CNR=20&S21STN=1&S21FMT=ASP_meta&C21COM=S&2_S21P03=FILA=&2_S21STR=znpkp_ped_2018_24_25) (дата звернення 12.10.2021).

25. Черняхівський А. І. Про організацію лабораторних (практичних) робіт під час дистанційного навчання // *Фізика та астрономія в рідній школі*. 2020. Вип. 4. С. 21 – 24.

26. Засіб моделювання PhET.colorado.edu. URL: [https://tvorchistd.blogspot.com/2019/09/PhETcoloradoedu.html](https://tvorchistd.blogspot.com/2019/09/phetcoloradoedu.html) (дата звернення: 12.10.2021).

27. Дементієвська Н.П. Застосування інтерактивних онлайнових моделювань при виконанні лабораторних робіт з фізики // *[Інформаційні](http://www.irbis-nbuv.gov.ua/cgi-bin/irbis_nbuv/cgiirbis_64.exe?Z21ID=&I21DBN=UJRN&P21DBN=UJRN&S21STN=1&S21REF=10&S21FMT=JUU_all&C21COM=S&S21CNR=20&S21P01=0&S21P02=0&S21P03=IJ=&S21COLORTERMS=1&S21STR=EJ000028)  [технології і засоби навчання.](http://www.irbis-nbuv.gov.ua/cgi-bin/irbis_nbuv/cgiirbis_64.exe?Z21ID=&I21DBN=UJRN&P21DBN=UJRN&S21STN=1&S21REF=10&S21FMT=JUU_all&C21COM=S&S21CNR=20&S21P01=0&S21P02=0&S21P03=IJ=&S21COLORTERMS=1&S21STR=EJ000028)* 2013. Т. 36, вип. 4. С. 27-39. URL: [http://nbuv.gov.ua/UJRN/ITZN\\_2013\\_36\\_4\\_6](http://www.irbis-nbuv.gov.ua/cgi-bin/irbis_nbuv/cgiirbis_64.exe?I21DBN=LINK&P21DBN=UJRN&Z21ID=&S21REF=10&S21CNR=20&S21STN=1&S21FMT=ASP_meta&C21COM=S&2_S21P03=FILA=&2_S21STR=ITZN_2013_36_4_6) (дата звернення: 10.10.2021).

28. Мястковська М.О., Пшембаєв І.М. Використання PhET-симуляцій для виконання домашніх завдань з молекулярної фізики // *[Збірник наукових](http://www.irbis-nbuv.gov.ua/cgi-bin/irbis_nbuv/cgiirbis_64.exe?Z21ID=&I21DBN=UJRN&P21DBN=UJRN&S21STN=1&S21REF=10&S21FMT=JUU_all&C21COM=S&S21CNR=20&S21P01=0&S21P02=0&S21P03=IJ=&S21COLORTERMS=1&S21STR=%D0%9668849:%D0%9F%D0%B5%D0%B4.)  [праць Кам'янець-Подільського національного університету ім. Івана](http://www.irbis-nbuv.gov.ua/cgi-bin/irbis_nbuv/cgiirbis_64.exe?Z21ID=&I21DBN=UJRN&P21DBN=UJRN&S21STN=1&S21REF=10&S21FMT=JUU_all&C21COM=S&S21CNR=20&S21P01=0&S21P02=0&S21P03=IJ=&S21COLORTERMS=1&S21STR=%D0%9668849:%D0%9F%D0%B5%D0%B4.)  Огієнка.* [Серія : Педагогічна.](http://www.irbis-nbuv.gov.ua/cgi-bin/irbis_nbuv/cgiirbis_64.exe?Z21ID=&I21DBN=UJRN&P21DBN=UJRN&S21STN=1&S21REF=10&S21FMT=JUU_all&C21COM=S&S21CNR=20&S21P01=0&S21P02=0&S21P03=IJ=&S21COLORTERMS=1&S21STR=%D0%9668849:%D0%9F%D0%B5%D0%B4.) 2016. Вип. 22. С. 204-207. URL: [http://nbuv.gov.ua/UJRN/znpkp\\_ped\\_2016\\_22\\_66](http://www.irbis-nbuv.gov.ua/cgi-bin/irbis_nbuv/cgiirbis_64.exe?I21DBN=LINK&P21DBN=UJRN&Z21ID=&S21REF=10&S21CNR=20&S21STN=1&S21FMT=ASP_meta&C21COM=S&2_S21P03=FILA=&2_S21STR=znpkp_ped_2016_22_66) (дата звернення 20.09.2021).

29. Головко М.В., Крижанівський С.Ю., Мацюк В.М. Моделювання віртуального фізичного експерименту для систем дистанційного навчання в загальноосвітній і вищій педагогічній школах // *[Інформаційні технології і](http://www.irbis-nbuv.gov.ua/cgi-bin/irbis_nbuv/cgiirbis_64.exe?Z21ID=&I21DBN=UJRN&P21DBN=UJRN&S21STN=1&S21REF=10&S21FMT=JUU_all&C21COM=S&S21CNR=20&S21P01=0&S21P02=0&S21P03=IJ=&S21COLORTERMS=1&S21STR=EJ000028)  [засоби навчання.](http://www.irbis-nbuv.gov.ua/cgi-bin/irbis_nbuv/cgiirbis_64.exe?Z21ID=&I21DBN=UJRN&P21DBN=UJRN&S21STN=1&S21REF=10&S21FMT=JUU_all&C21COM=S&S21CNR=20&S21P01=0&S21P02=0&S21P03=IJ=&S21COLORTERMS=1&S21STR=EJ000028)* 2015. Т. 47, вип. 3. С. 36-48. URL: [http://nbuv.gov.ua/UJRN/ITZN\\_2015\\_47\\_3\\_6](http://www.irbis-nbuv.gov.ua/cgi-bin/irbis_nbuv/cgiirbis_64.exe?I21DBN=LINK&P21DBN=UJRN&Z21ID=&S21REF=10&S21CNR=20&S21STN=1&S21FMT=ASP_meta&C21COM=S&2_S21P03=FILA=&2_S21STR=ITZN_2015_47_3_6) (дата звернення: 14.10.2021).

30. Методичні матеріали "Віртуальні фізичні лабораторії". URL[:](https://vseosvita.ua/library/metodicni-materiali-virtualni-fizicni-laboratorii-116844.html%20(дата%20звернення:%2019.10.2021).) [https://vseosvita.ua/library/metodicni-materiali-virtualni-fizicni-laboratorii-](https://vseosvita.ua/library/metodicni-materiali-virtualni-fizicni-laboratorii-116844.html%20(дата%20звернення:%2019.10.2021).)[116844.html \(дата звернення: 19.10.2021\).](https://vseosvita.ua/library/metodicni-materiali-virtualni-fizicni-laboratorii-116844.html%20(дата%20звернення:%2019.10.2021).)

31. Скрипка А. Використання мобільних додатків для проведення навчальних досліджень // *Комп'ютер в школі і сім'ї*. 2015. № 3. С. 28-31.

32. Екосистема Go-Lab URL: //www.golabz.eu/language/uk дата звернення: 14.10.2021).

33. Будник О.Б., Дзябенко О.В. Використання інструментарію платформи Go-lab для розвитку дослідницьких умінь школярів // *Інформаційні технології і засоби навчання*, 2020, Том 80, №6. С. 38-51.

34. Єпіхіна М. А. Особливості викладання інтегрованого курсу «Я досліджую світ» у Новій українській школі в контексті педагогіки партнерства // *Науковий вісник Ужгородського університету*. Серія: Педагогіка. Соціальна робота, 2019, Вип. 1 (44), С. 67–70.

35. Задорожний К.М. Дослідна та проектна діяльність під час вивчення біології. Харків : Основа, 2008. 143 с.

36. Тадеуш О. М. Метод проектів як форма продуктивного навчання студентів // *Науковий часопис Національного педагогічного університету імені М. П. Драгоманова.* Серія 16: Творча особистість учителя : проблеми теорії і практики : зб. наук. праць. Київ: Вид-во НПУ імені М. П. Драгоманова, 2017. Вип. 29(39). С. 142-146.

37. Полат Е. Метод проектов: типология и структура // *Лучшие страницы педагогической прессы.* 2004. №1. 20 с.

37. Гусь І.М. Метод проектів // *Управління школою*. 2005. № 5. С. 8-11.

38. Ярошинська О. О. Принципи проектування освітнього середовища професійної підготовки майбутніх учителів початкової школи. // *Наукові записки Бердянського державного педагогічного університету.* Сер: Педагогічні науки. 2014. Вип. 3. С. 312-318.

39. John A. Sokolowski, Catherine M. Banks. [Principles of modeling and](https://archive.org/details/principlesmodeli00soko_034)  simulation [: a multidisciplinary approach.](https://archive.org/details/principlesmodeli00soko_034) Hoboken, N.J. : John Wiley, 2009. 260 с. (in English)

40. Zeigler, B. P., Praehofer, H., & Kim, T. G. Theory of Modeling and Simulation: Integrating Discrete Event and Continuous Complex Dynamic Systems", Elsevier, Amsterdam. 2000. 160 с. (in English)

41. M. Papaevripidou, M. Irakleous, and Z. C. Zacharia, «Designing a Course for Enhancing Prospective Teachers' Inquiry Competence» In Cognitive and Affective Aspects in Science Education Research, 2017. (in English)/
### **ДОДАТОК А**

## **Орієнтовна тематика практичних робіт з природничих наук 10 клас**

Оцінювання розмірів молекул.

Спостереження дискретності речовини.

Спостереження інтерференції та дифракції світла.

Спостереження сузір'їв та пошук планет та зір (з допомогою Google SkyMap і / або аналогічних програм).

Демон Максвелла (розроблення та випробовування моделі).

Визначення географічної широти місцевості зі спостережень за Полярною зорею.

Вивчення спектра Сонця.

Складання і дослідження параметрів оптичної схеми телескопа (на моделі).

Визначення відстаней до тіл Сонячної системи методами астрономії.

Порівняння хімічного складу морської води і крові людини та біологічних рідин деяких тварин.

Вплив жорсткості води на мийну дію «натурального» мила та синтетичних миючих засобів. Способи усунення жорсткості води.

Дослідження капілярних ефектів та осмосу.

Вимірювання вологості та атмосферного тиску повітря.

Дослідження явища поверхневого натягу речовин.

Дослідження магнітного поля Землі за допомогою смартфону.

Зміна атмосферного тиску з висотою. Вимірювання висоти.

Дослідження розподілу температури повітря з висотою в класній кімнаті.

Визначення географічного розташування найбільших морів, заток, проток, річок, водоспадів, озер світу

Моделювання «парникового ефекту».

Вплив концентрації вуглекислого газу на природні процеси.

Визначення розмірів тіла та швидкості руху за відбитками опорних кіншівок

Розпізнавання різних представників рослин, тварин та грибів своєї місцевості.

Виявлення аналогічних та гомологічних органів у представників різних таксономічних груп.

Визначення рис адаптованості рослин та тварин до середовища мешкання.

Моделювання середовища життя для організмів різних екологічних груп.

Складання трофічних ланцюгів різних екосистем.

#### **11 клас**

Опис індивідуального серцевого ритму за показниками пульсу під час покою та фізичного навантаження.

Постава. Порушення. Профілактика.

Визначення власного центра тяжіння.

Визначення площі поверхні та об'єму власного тіла.

Визначення пропорцій тіла (золотий переріз). Визначення індексу маси тіла.

Дослідження складу харчових продуктів за інформацією етикетки товару.

Виявлення органічних кислот у харчових продуктах

Дослідження власного раціону харчування.

Аналіз об'єму споживання продуктів харчування виходячи з власного раціону.

Перевірка відповідності маси тіла людини віковій нормі.

Методики оцінки та самооцінки індивідуального рівня здоров'я.

Порівняння тривалості життя населення різних регіонів України та країн світу. Дослідження причин їх відмінностей.

Порівняльна характеристика структури електроенергетики України та однієї із країн Європи (за вибором).

Створення картографічної моделі світового експорту та імпорту паливно- енергетичних ресурсів

Розрахунок енергоспоживання сім'ї, школи.

Складання гальванічного елементу і випробування його дії.

Зміна амплітуди напруги за допомогою трансформатора.

Складання та випробування електродвигуна постійного струму.

Складання та випробування механічного генератора струму.

Дослідження радіоактивного фону шкільної території.

Вплив основних параметрів (витримка, діафрагменне число, чутливість) фотокамери та якість фотографії.

Дослідження корозійної стійкості металів і їхніх сплавів у різних середовищах.

Розробка оптимального маршруту подорожі по Україні (Європі) та логістика.

Порівняння властивостей різних типів волокон.

Порівняння складу різних засобів побутової хімії за етикетками. Правила безпечного використання.

Дослідження загальної потужності електромагнітного випромінювання власного гаджета та гаджетів групи за паспортними даними (gsm, Bluetooth, wifi, NFС та інших модулів).

Інтерпретація результатів загального аналізу крові та сечі.

Вимірювання деяких фізичних параметрів за допомогою вбудованих датчиків смартфону.

### **ДОДАТОК Б**

# **Орієнтовні теми навчальних проектів з природничих наук 10 клас**

Визначні природничі дослідження і відкриття українських учнів

Що розповість про куряче яйце біолог, географ, фізик та хімік? (журналістське розслідування).

24 години: події у вашій місцевості; світі; Всесвіті (інтерв'ю з природодослідником).

"Великі відкриття" (упорядкування хронологічної шкали (таблиці); створення ментальної карти; фотоальбому тощо).

Природа – джерело творчого натхнення діячів мистецтв.

Нобелівські лауреати.

Українські вчені.

Фантастика, що стала реальністю (за аналізом художніх творів, кінофільмів).

Моделі світобудови в уявленнях людей.

Теорії елементарних частинок: це фізика чи хімія?

Великий адронний колайдер: що шукають фізики всього світу?

Симетрія в природі. Зв'язок симетрії світу із законами збереження.

Побудова саморобного спектроскопа і порівняння спектрів доступних джерел світла.

Побудова аналеми. Аналеми на інших планетах. Сонячний годинник з аналемою.

Моделювання чорної діри та подвійних зір за допомогою тканини та металевих куль.

Освоєння космосу людиною.

Дослідження ефекту Доплера на автомобілях з включеною сиреною.

Можливість життя на інших планетах.

Колонізація людством інших планет: чиста фантастика чи потенційна можливість?

Астрологія: передбачення долі за зірками. Вірити чи не вірити?

Як усунути накип з чайника? Вплив накипу: порівняння ефективності роботи електрочайника.

Моделювання «парникового ефекту».

Вплив концентрації вуглекислого газу на природні процеси.

Дослідження метеочутливості: тривала реєстрація загального самопочуття та порівняння зі змінами параметрів стану повітря.

Дослідження сейсмічно активних територій України і світу.

Країни – лідери за ресурсами прісних вод

Ліси – легені планети. Складові частини біоресурсів: біомаса Світового океану, біомаса суходолу.

«Урановий щит» і максимально можливий бал землетрусу певної місцевості

Катастрофічні землетруси і виверження вулканів в історії людства.

Унікальні водойми планети.

Жива та мертва вода: міфи та реальність.

Чому кров називають «полоненим морем»?

Раціональне використання добрив та проблема охорони довкілля.

Складові частини біоресурсів: біомаса Світового океану, біомаса суходолу

«Урановий щит» і максимально можливий бал землетрусу певної місцевості

Катастрофічні землетруси і виверження вулканів в історії людства.

Унікальні водойми планети.

Жива та мертва вода: міфи та реальність.

Чому кров називають «полоненим морем»?

Раціональне використання добрив та проблема охорони довкілля.

Біоіндикація стану навколишнього середовища.

Створення фотогербаріїв та фотоколекцій .

Виявлення місцезростань червонокнижних видів своєї місцевості.

Зміни біорізноманіття у просторі й часі.

Поглинання сонячної енергії живими організмами та сонячними батареями (іншими пристроями).

Біоніка: минуле, сьогодення, майбутнє.

Моделювання взаємозв'язків у природних і штучних екосистемах.

Фізика в живій природі.

Природоохоронні території.

Заповідна справа в Україні.

Роль ландшафту (природи) у становленні духовності народу України

7 чудес своєї місцевості.

Рекорди в живій природі.

Чому зникли й повернулися таргани?

Синантропні організми.

Секрети поведінки домашніх тварин.

Стерилізація тварин: за і проти.

Чому зникли динозаври?

Види, що зникли за останні роки.

Чого не може пояснити еволюційна теорія?

#### **11 клас**

Для чого потрібен риб'ячий жир?

Життя без цукру: знак запитання.

Національні особливості харчування та їх зв'язок з тривалістю життя.

Сніданок моїх однолітків в країнах світу.

Традиційні кухні світу.

Українська кухня: що скаже фізик, хімік і біолог.

Молекулярна кухня. Космічне харчування.

Лікарські та отруйні рослини.

Способи ідентифікації людини. Пристрої безпеки і захисту.

Генні дослідження в криміналістиці.

Якими би були параметри вашого організму, якби ви жили на Місяці?

Якість продуктів харчування з точки зору енергетичної цінності, вмісту корисних і шкідливих речовин.

Дієти і особливості їх застосування.

Соціологічне дослідження поживних звичок залежно від статі, віку, соціального оточення.

Розробка збалансованого меню для різних вікових груп населення.

Дослідження енергетичного потенціалу різних продуктів, співвіднесення інформації з написами на товарі.

Дослідження вмісту вітамінів у продуктах харчування.

Дослідження вмісту нітратів у продуктах харчування.

Створіть та запишіть від імені уряду рекламу по телебаченню на тему здорового харчування.

Оцінка співвідношення собівартості харчової продукції з витратами на її логістику та дистрибуцію.

Як вдосконалити себе?

Можливості людини: спортивні рекорди, унікальні можливості людини із книги рекордів Гінеса.

Способи зняття стресу.

Старість як завершальний етап онтогенезу людини. Гіпотези старіння. Сучасні перспективи геронтології.

Сучасна і прадавня людина: спільні і відмінні ознаки.

Вияви «печерну людину» в собі.

Діти-мауглі.

Найважливіші технічні винаходи з давніх часів до становлення природничих наук.

Яку користь приносить техніка людству. Техніка: насущне або надмірне.

Технофобія.

Проблеми енергозабезпечення: національні та локальні.

«Розумний будинок».

Клімат-контроль.

«Екоміста».

Продукція України, що має екологічний знак.

Вивчення добових коливань напруги в мережах електропостачання.

Ресурсозабезпеченість: порівняння України і світу.

Порівняти складники економічного потенціалу України та Японії.

Діяльність ТНК в Україні та їх вплив на економічний розвиток країни.

Проектування колонії на Марсі/Місяці, розрахунок ресурсів.

Порівняння енергоспоживання приладів різного покоління.

Отримання електроенергії з альтернативних джерел.

Колесо: з минулого – в майбутнє

Живі організми – прототипи транспортних засобів

Транспортна система вашого регіону: як вирішити проблеми? Розумні зупинки

Транспорт майбутнього.

Цетанове число дизельного палива.

Ароматичні сполуки навколо нас.Хімія запаху.

Смог: фізичне чи хімічне явище.

Коксування вугілля: продукти та їх використання.

Альтернативні джерела енергії в моїй місцевості.

Сланцевий газ: за і проти.

Екологічна безпечність застосування і одержання фенолу.

Вуглеводи у харчових продуктах: виявлення і біологічне значення.

Виробництво цукру.

Натуральні волокна рослинного походження: їхні властивості та застосування.

Штучні волокна: їхнє застосування у побуті та промисловості.

Створення колекцій (з описом-рефератом до них): а) жири природні та синтетичні, б) мило та мийні засоби, в) вуглеводи.

Порівняння властивостей термопластичних і термореактивних полімерів.

Авіабудування в Україні.

Дослідження якості антикорозійних покриттів.

Запобігання негативному впливові нітратів на організм людини.

Неорганічні речовини у фармації (або домашній аптечці) і харчовій промисловості.

7 чудес світу і України.

Аналіз ефективності використання електроенергії вдома та пошук шляхів покращення енергоефективності.

Визначення теплових втрат будівлі та порівняння з кількістю палива (газу, вугілля) яке витрачене неефективно.

Як підготуватися до подорожі, походу: кілька необхідних суперлайфхаків.

Індустрія моди як споживач нових видів тканин.

Екооселя.

Косметика природна і синтетична: ваш вибір.

Екокосметика: міф чи реальність?

Про що скаже вміст косметички.

Шкала Мооса та її використання в побуті (чим можна відчищати скляний, металевий, емальований, тефлоновоий, металокерамічний посуд і т.ін.)

Проектування паркових територій, газонів, лісосмуг з точки зору стійкості.

Біоіндикатори.

Складання карти екологічно проблемних об'єктів (власного подвір'я, регіону проживання, України, світу) .

Рециклінг як цивілізований спосіб утилізації твердих побутових відходів.

Дискусійний клуб (дебати): майбутнє людства.

Дорога забавка чи альтернатива: чи може сучасний електромобіль повністю замінити авто з двигуном внутрішнього згоряння.

Порівняння енергоефективності автомобілів з двигуном внутрішнього згорання та електрокарів .

Європейські екологічні стандарти для автомобілів: чи насправді усе чисто та чесно.

Яким бути пасажирському літаку: переваги та недоліки різних типів авіаційних двигунів.

Якою має бути швидкість пасажирського літака. Чому відмовились від надзвукових комерційних літаків.

Альтернативне паливо для бензинового та дизельного двигуна: переваги та недоліки.

Чи є сенс накачувати шини "спеціальним газом".Чи безпечно довго користуватись мобільним телефоном. Як зменшити ризики.

Чому автомобільний парк України самий старий в Європі: вплив законодавчо-економічних факторів на технологічне відставання автотранспортної мережі та забруднення довкілля країни.

Джерела радіоактивного забруднення. Природні джерела радіоактивного випромінювання.

Штучний інтелект. Робототехніка.

Активні та пасивні системи безпеки автомобіля. Кінетика подушки та паска безпеки. Комплексна безпека пішоходів, велосипедистів та пасажирів автотранспорту.

Сучасні засоби пожежогасіння (хімічні та фізичні засади).

Засоби виявлення небезпеки (датчики, відео).